# E4S: The Extreme-scale Scientific Software Stack Release 24.05

Release 24.05 notes May 9, 2024

 $.........$ 

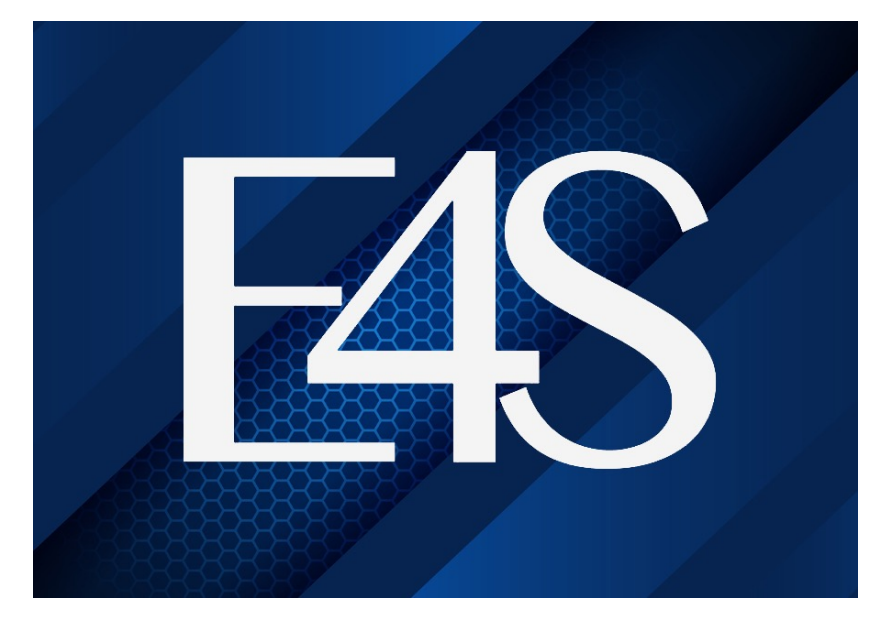

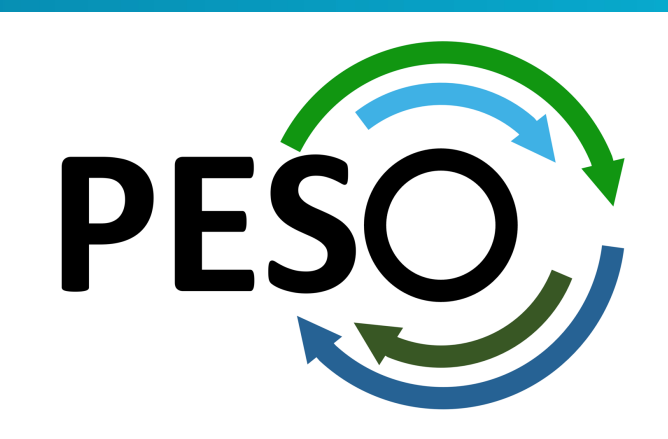

1

Office of Science

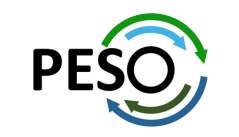

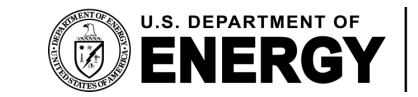

## E4S 24.05: What's New?

- E4S includes 129+ HPC packages on ARM, x86\_64, and ppc64le platforms, 128+ binary. 128
- E4S includes a comprehensive suite of AI/ML packages including Deep along with previously supported OpenAI (API), TorchBraid, Pandas, Sc Horovod, OpenCV, and LBANN with support for GPUs.
- VSCodium (MIT License) Integrated Development Environment GUI no
- E4S DocPortal updated with AI/ML tools.
- OS upgrade for containers: Ubuntu 22.04 LTS.
- Upgraded CUDA from version 11 to 12, ROCm upgraded from version
- New tools: Laghos, Glvis, netcdf-fortran, fpm, e4s-cl, and e4s-alc.
- E4S includes new applications: Nek5000, Nekbone, Laghos and previc Quantum Espresso, ExaGo, LAMMPS, WARPX, Dealii, and OpenFOAM.
- Adaptive Computing's HPC Cloud on demand data center (ODDC) web-ParaTools Pro for E4S images on AWS marketplace with support for aa NVIDIA GPUs with VNC based remote desktop and torque (qsub) for m

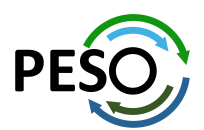

# E4S: Extreme-scale Scientific Software Stack

- E4S is a community effort to provide open-source software packages for developing ap[plications on HPC platforms](https://dashboard.e4s.io/)[.](https://e4s.io/talks/E4S_Support_Oct23.pdf)
- E4S has built a comprehensive, coherent software stack that enables application parallel applications that effectively target diverse exascale architectures.
- E4S provides a curated, Spack based software distribution of 125+ HPC, EDA (e.g., X) DeepHyper, TorchBraid, Scikit-Learn, Pandas, TensorFlow, PyTorch, JAX, Horov
- With E4S Spack binary build caches, E4S supports both bare-metal and contain
	- X86\_64, ppc64le (IBM Power 10), aarch64 (ARM64) with support for GPUs
	- HPC and AI/ML packages are optimized for GPUs and CPUs.
- Container images on DockerHub and E4S website of pre-built binaries of ECP S
- Base images and full featured containers (with GPU support) and DOE LLVM containers.
- Commercial support for E4S through ParaTools, Inc. for installation, maintaining
	- https://dashboard.e4s.io https://e4s.io/talks/E4S\_Support\_Dec23.pdf
- E4S for commercial cloud platforms: AWS image supports MPI implementations
	- Intel MPI, NVHPC, MVAPICH2, MPICH, MPC, OpenMPI
- e4s-cl container launch tool allows binary distribution of applications by substitut system MPI. A-la-carte tool to customize container images: e4s-alc.
- Quarterly releases: E4S 24.05 released on May 9, 2024: https://e4s.io/talks/E4S

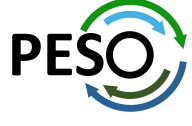

#### **https://e4s.io**

### Extreme-scale Scientific Software Stack (E4)

- E4S: HPC Software Ecosystem a curated software portfolio
- A Spack-based distribution of software tested for interoperability and portability to multiple architectures with support for from NVIDIA, AMD, and Intel in each release
- Available from **source**, **containers**, **cloud, binary caches**
- Leverages and enhances SDK interoperability thrust
- Not a commercial product an open resource for all
- Oct 2018: E4S 0.1 24 full, 24 partial release products
- Jan 2019: E4S 0.2 37 full, 10 partial release products
- Nov 2019: E4S 1.0 50 full, 5 partial release products
- Feb 2020: E4S 1.1 61 full release products
- Nov 2020: E4S 1.2 (aka, 20.10) 67 full release products
- Feb 2021: E4S 21.02 67 full release, 4 partial release
- May 2021: E4S 21.05 76 full release products
- Aug 2021: E4S 21.08 88 full release products
- Nov 2021: E4S 21.11 91 full release products
- Feb 2022: E4S 22.02 100 full release products
- May 2022: E4S 22.05 101 full release products
- August 2022: E4S 22.08 102 full release products
- November 2022: E4S 22.11 103 full release products
- February 2023: E4S 23.02 106 full release products
- May 2023: E4S 23.05 109 full release products
- Aug 2023: E4S 23.08 115 full release products
- Nov 2023: E4S 23.11 120 full release products
- Feb 2024: E4S 24.02 122 full release products
- May 9, 2024: E4S 24.05 125 full release products

Also inclu AI: Deep PyTorch, Co-Desig EDA: Xyd

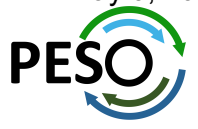

#### E4S Download from https://e4s.io

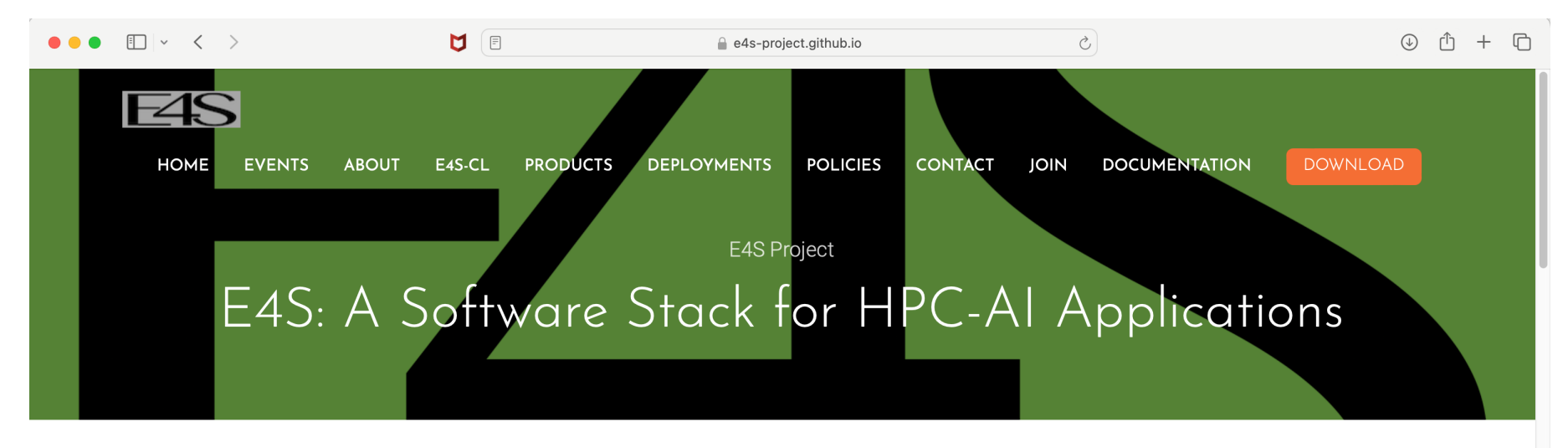

E4S 24.05 has been released! See Downloads for more information on the latest E4S release.

#### What is E4S?

The Extreme-scale Scientific Software Stack (E4S) is a community effort to provide open source software packages for developing, deploying and running scientific applications on high-performance computing (HPC) and AI platforms sponsored by the US Department of Energy (DOE) Office of Advanced Scientific Computing Research. E4S provides from-source builds, containers, and pre-installed versions of a broad collection of HPC and AI software packages (E4S 24.05 release notes). E4S includes contributions from many organizations, including national laboratories, universities, and industry. E4S is one of the key legacies of the US Exascale Computing Project (ECP), a collaborative effort of the US Department of Energy Office of Advanced Scientific Computing Research and the National Nuclear Security Administration.

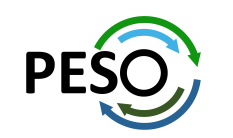

#### E4S Container Download from https://e4s.io

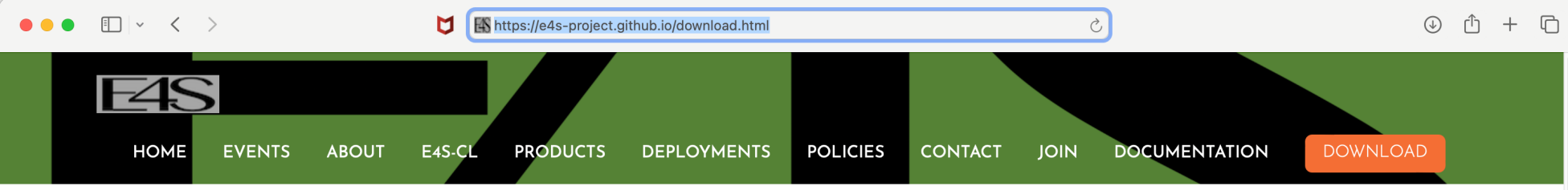

#### Acquiring E4S Containers

The current E4S container offerings include Docker and Singularity images capable of running on X86\_64, PPC64LE, and AARCH64 architectures. Our full E4S Release images are based on Ubuntu 20.04 (x86\_64, aarch64, ppc64le). In addition to offering a full E4S image containing a comprehensive selection of E4S software released on a quarterly cycle, we also offer a set of minimal base images suitable for use in Continuous Integration (CI) pipelines where Spack is used to build packages.

Docker images are available on the E4S Docker Hub.

Please see the E4S 24.05 Release Notes.

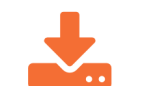

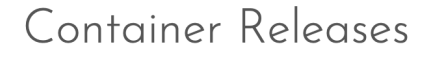

**ED Docker Downloads - CUDA** 

**E** Docker Downloads - ROCm

**4** Docker Downloads - OneAPI

#### From source with Spack

#### Visit the Spack Project

Spack contains packages for all of the products listed in the E4S 24.05 Full Release category (see above Release Notes). General instructions for building software with Spack can be found at the Spack website. Questions

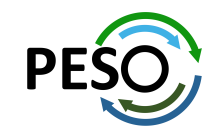

6

### E4S Container Download from https://e4s.io

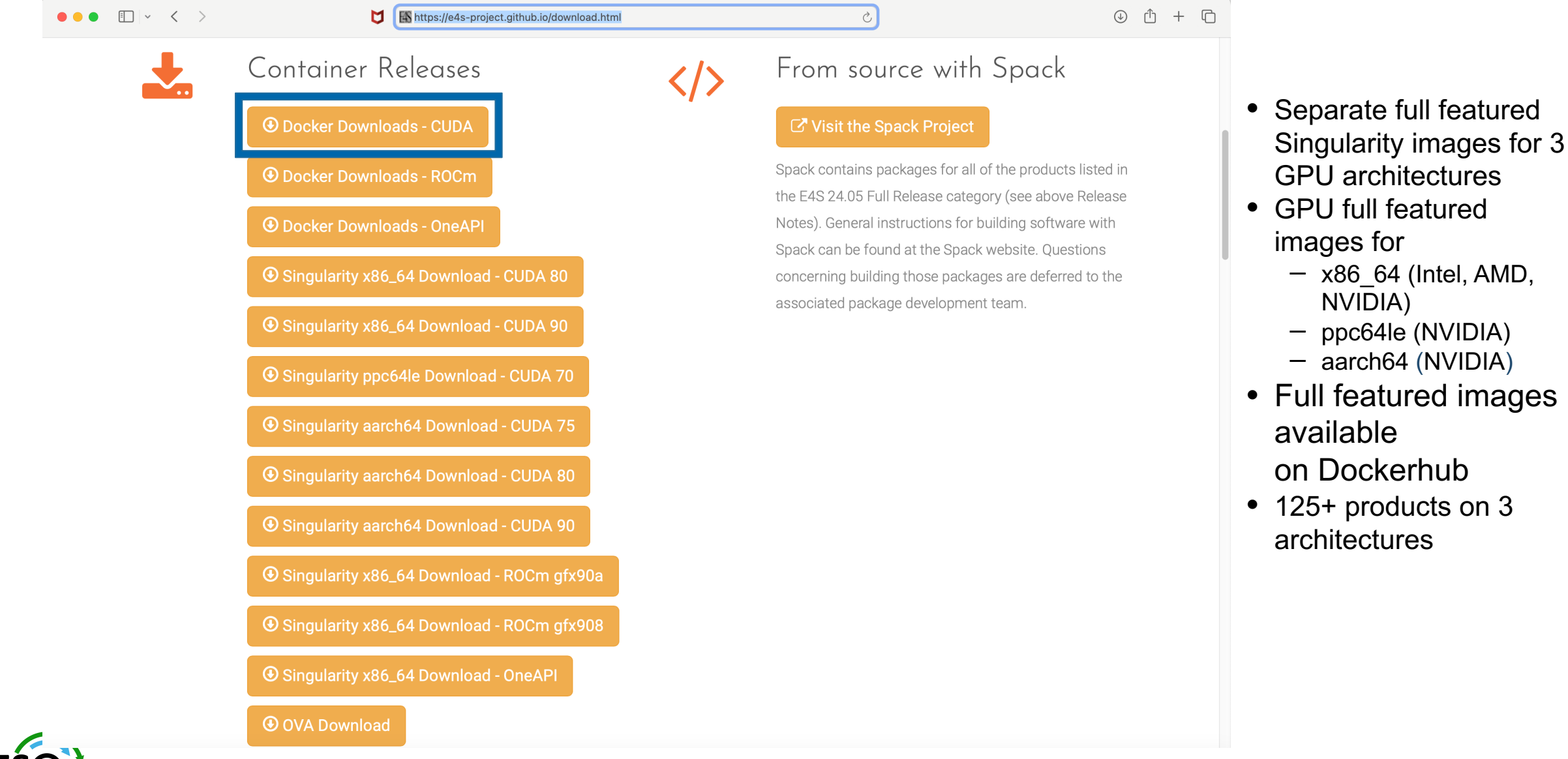

### Download E4S 24.02 GPU Container Images: AMD, Intel, and NVIDIA

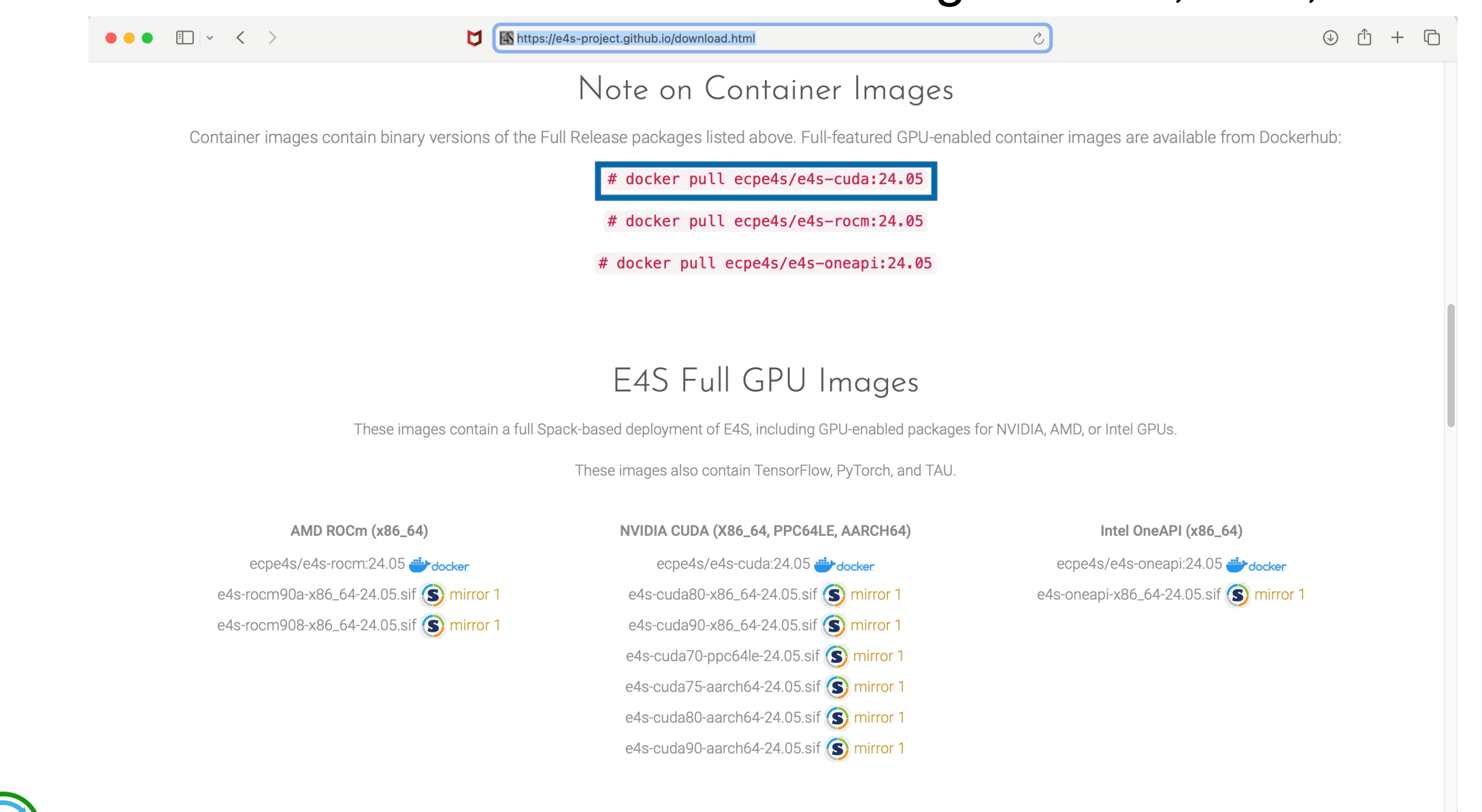

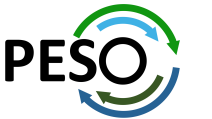

### E4S base container images allow users to customize their containers

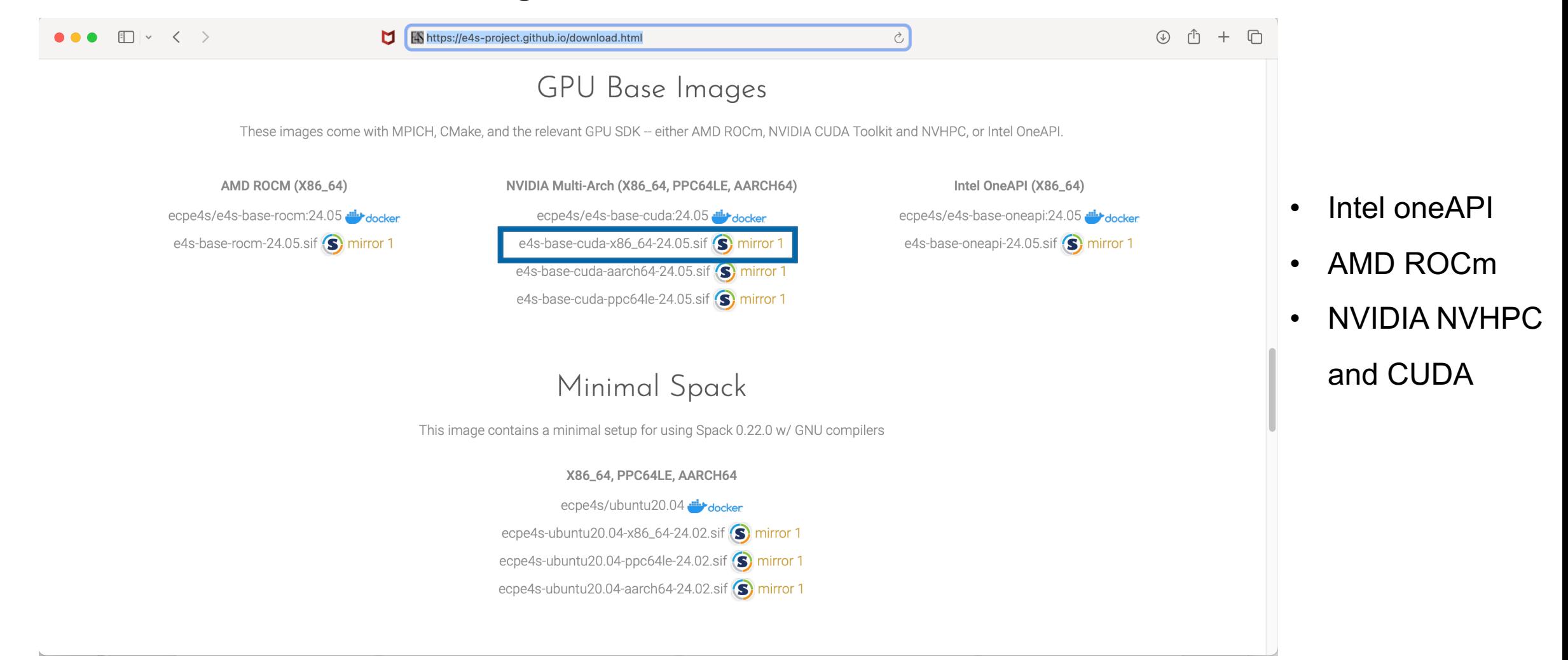

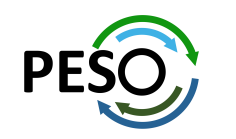

### e4s-alc: a new tool to customize container images. Version 1.0.2

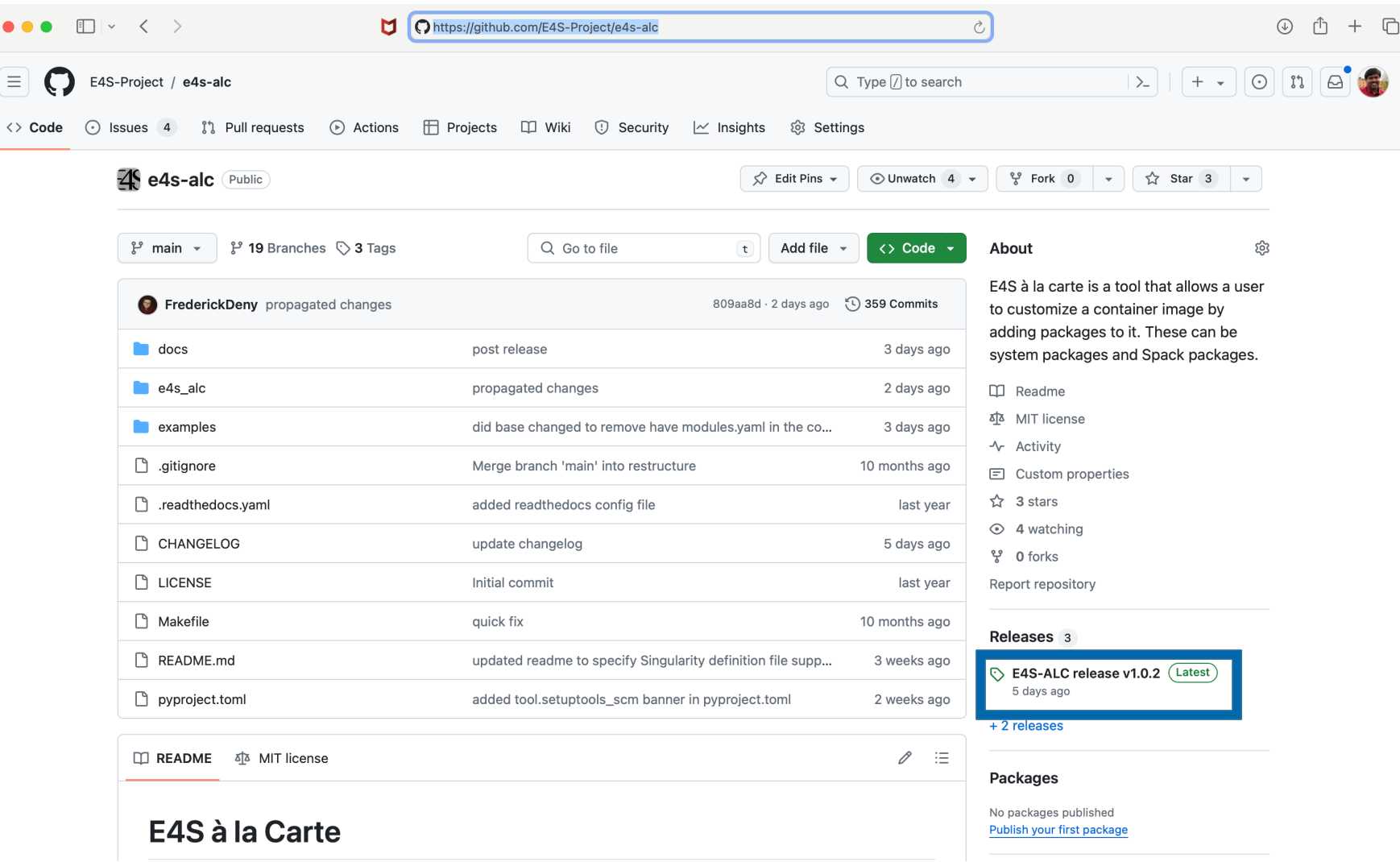

Add to a base image:

- Spack packages
- OS packages
- Tarballs
- Can create a Dockerfile
- Can create Singularity definition file

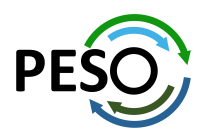

#### https://github.com/E4S-Project/e4s-alc

### E4S DOE LLVM and CI images

ecpe4s/ubuntu18.04-runner-x86\_64 docker GitHub

ecpe4s/rhel8-runner-x86\_64 di-booker GitHub

ecpe4s/rhel7-runner-x86\_64 docker GitHub

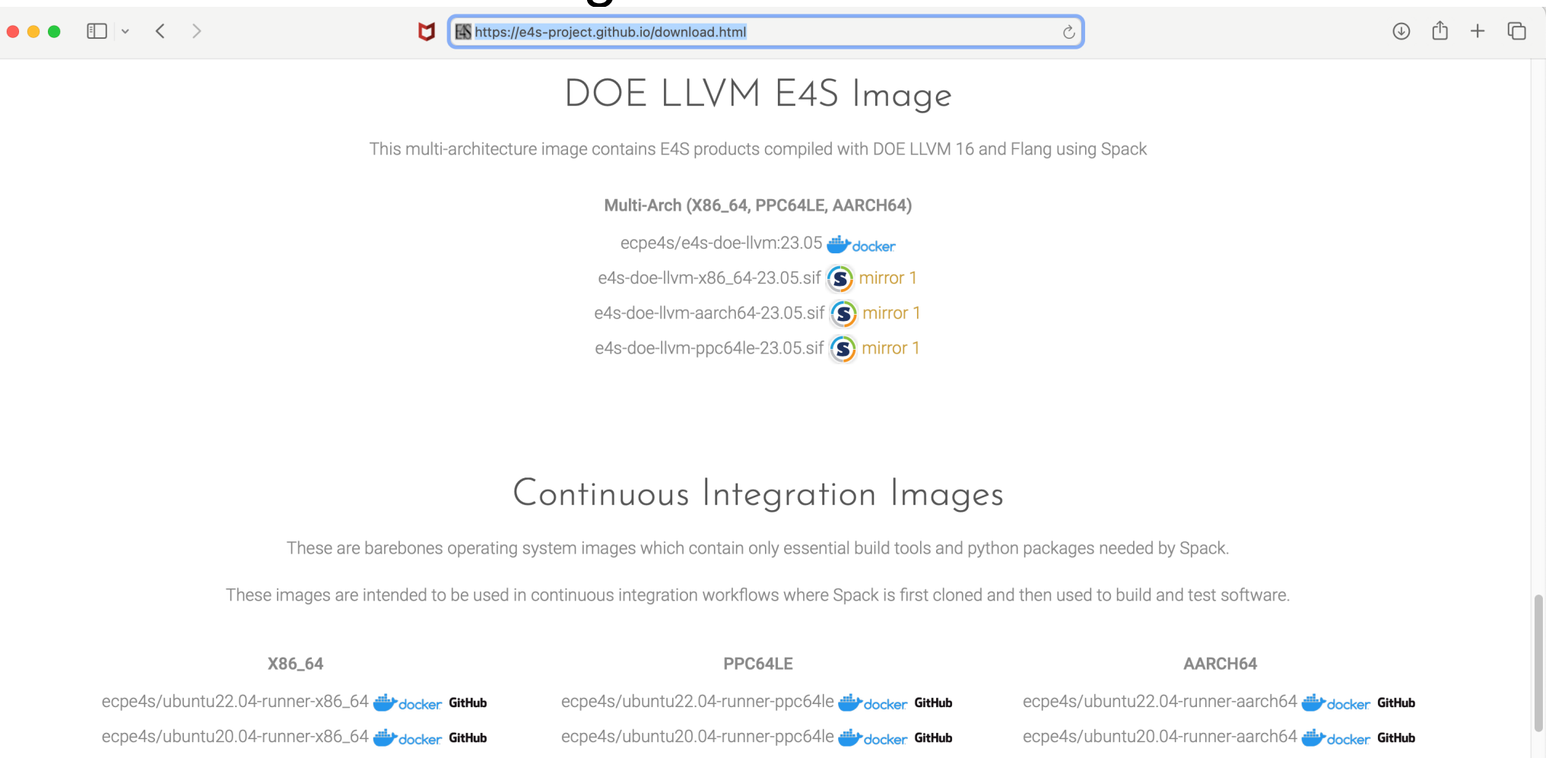

ecpe4s/rhel8-runner-aarch64 docker GitHub

#### https://e4s.io

ecpe4s/ubuntu18.04-runner-ppc64le docker GitHub

ecpe4s/rhel8-runner-ppc64le divorker GitHub

ecpe4s/rhel7-runner-ppc64le -docker GitHub

### E4S Facility Deployment and AWS EC2 Image

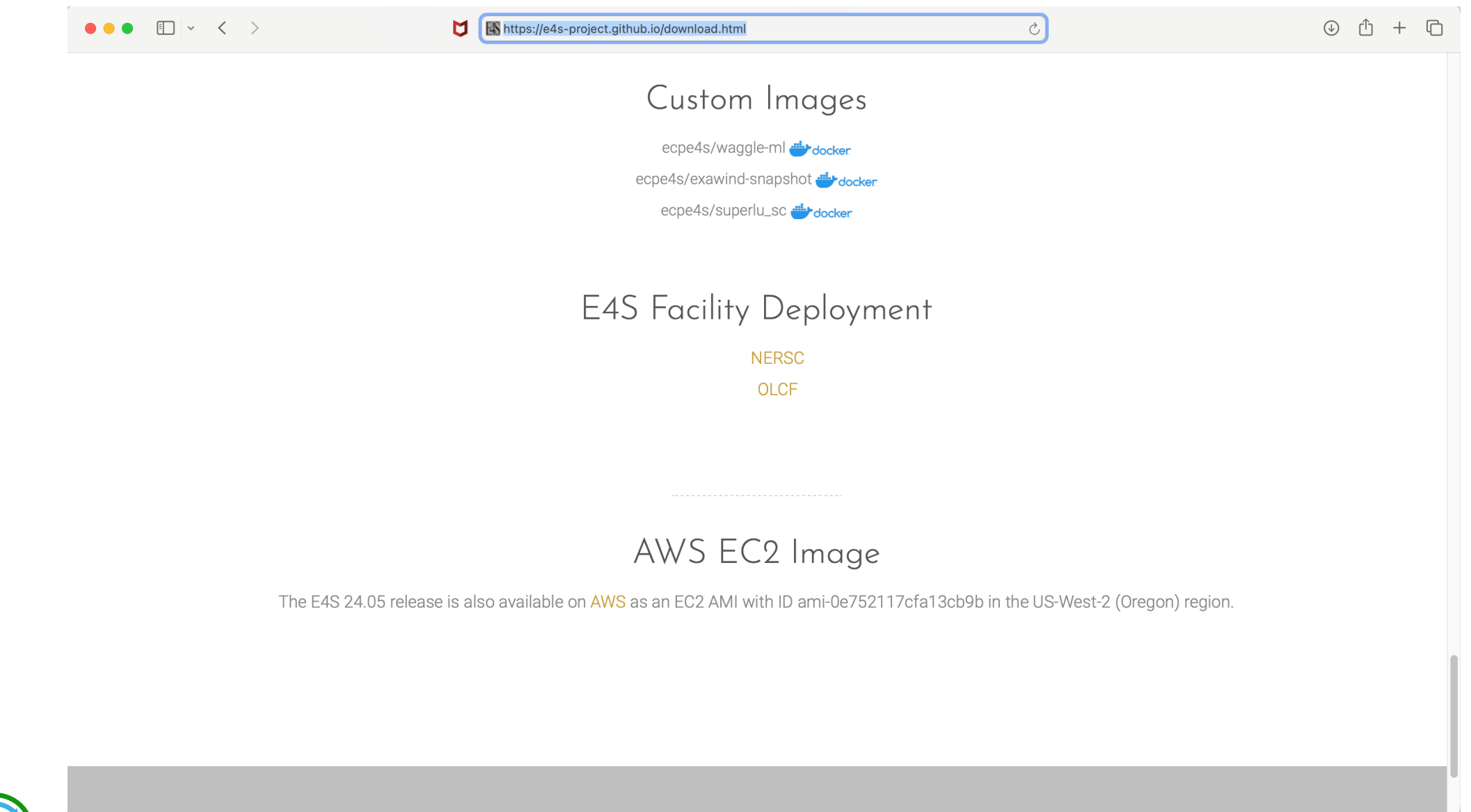

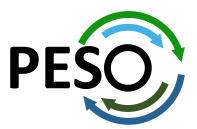

DOE Facility Deployment Dashboard: https://dashboard.e4s.io

### E4S 24.05 Detailed Documentation for Bare-metal Installation

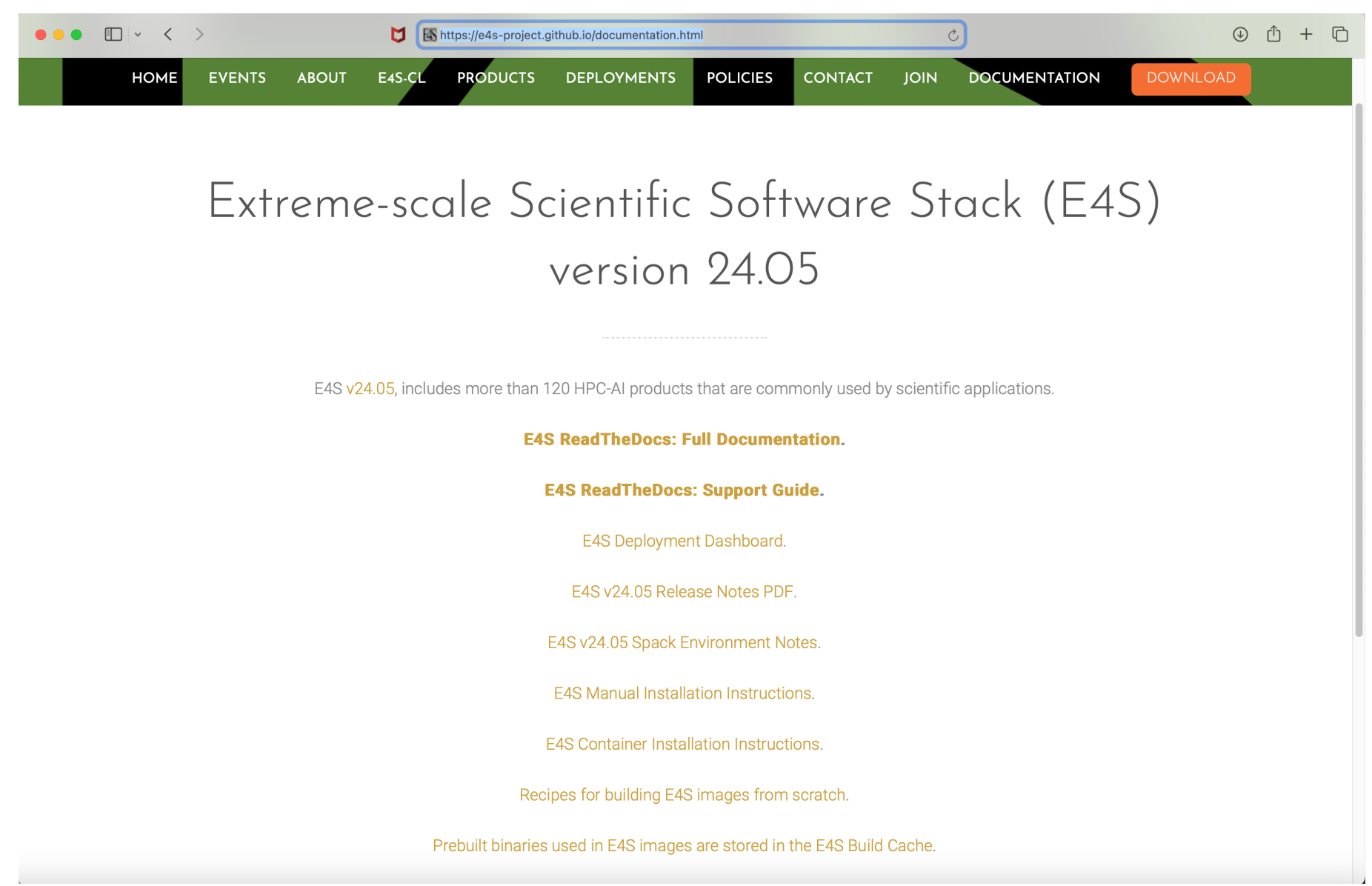

![](_page_12_Picture_2.jpeg)

https://e4s.io

### E4S DocPortal Updated with AI/ML tools

![](_page_13_Picture_23.jpeg)

#### E4S Products

![](_page_13_Picture_24.jpeg)

![](_page_13_Picture_4.jpeg)

### E4S 24.05 full featured container release on Dockerhub

![](_page_14_Picture_65.jpeg)

![](_page_14_Picture_2.jpeg)

![](_page_15_Picture_33.jpeg)

#### E4S 24.05 base container release on Dockerhub

docker pull ecpe4s/e4s-base-cuda

![](_page_15_Picture_3.jpeg)

### E4S 24.05 ROCm release on Dockerhub

![](_page_16_Picture_15.jpeg)

![](_page_16_Picture_2.jpeg)

### E4S 24.05 oneAPI release on Dockerhub

![](_page_17_Picture_16.jpeg)

![](_page_17_Picture_2.jpeg)

docker pull ecpe4s/e4s-oneapi

### 24.05 Release: 129+ Official Products + dependencies (gcc, x86\_64)

 $1:$  adios2 /spack/opt/spack/linux-ubuntu22.04-x86 64/gcc-11.4.0/adios2-2.10.0-fhuivladmsiw7zdpid7mgamelpxmmfgs  $2:$ alquimia /spack/opt/spack/linux-ubuntu22.04-x86 64/gcc-11.4.0/alguimia-1.1.0-n5d3ne33zfilogk6n7igs6m7sfwzxasc /spack/opt/spack/linux-ubuntu22.04-x86 64/gcc-11.4.0/aml-0.2.1-sm2ewqj576lqrucxtmoh6qqkbjfxkiem  $3:$ aml 4: /spack/opt/spack/linux-ubuntu22.04-x86 64/gcc-11.4.0/amrex-24.04-fl42ppt7q3573xeh3nnu7syq6vr6j4df amrex  $5:$ arborx /spack/opt/spack/linux-ubuntu22.04-x86 64/acc-11.4.0/arborx-1.6-v7ixlivrlbc3vaelntlb5mybkm26izfo /spack/opt/spack/linux-ubuntu22.04-x86 64/qcc-11.4.0/argobots-1.2-uyjbdlcm5wiqztepqrjbwmbtq2ca6ami 6: argobots  $7:$ /spack/opt/spack/linux-ubuntu22.04-x86 64/gcc-11.4.0/ascent-0.9.2-dg5zu46gs5hv22wzc7e2irozdfohevbt ascent  $8:$ /spack/opt/spack/linux-ubuntu22.04-x86 64/gcc-11.4.0/axom-0.9.0-73k3merxilpa5v5ihci37og3balc3irl axom bolt  $9:$ /spack/opt/spack/linux-ubuntu22.04-x86\_64/gcc-11.4.0/bolt-2.0-qpw2avwvi7tnhj47hironbi2zspkn5cx  $10:$ blaspp /spack/opt/spack/linux-ubuntu22.04-x86 64/gcc-11.4.0/blaspp-2023.11.05-pww7i6zd7msdt2ltvzmrvifu26klib6a /spack/opt/spack/linux-ubuntu22.04-x86 64/gcc-11.4.0/bricks-2023.08.25-bfuovwxc35gkrgilfub5ficbp3kichng  $11:$ bricks  $12:$ butterflypack /spack/opt/spack/linux-ubuntu22.04-x86 64/gcc-11.4.0/butterflypack-2.4.0-gbytiad2aoh5ktglk4gl7rlkxtpoktxh /spack/opt/spack/linux-ubuntu22.04-x86 64/qcc-11.4.0/cabana-0.6.0-qkqtbw66liat2ibpejcdwnm5swbhezmb  $13:$ cabana caliper /spack/opt/spack/linux-ubuntu22.04-x86 64/gcc-11.4.0/caliper-2.10.0-a2ep7ama3lfow5fauof7ffyhlzpcl6wg  $14:$  $15:$ camp /spack/opt/spack/linux-ubuntu22.04-x86 64/qcc-11.4.0/camp-2024.02.0-pqzl2rlh3nz6hpdzpzftpxm35zsuhbvl chai /spack/opt/spack/linux-ubuntu22.04-x86 64/qcc-11.4.0/chai-2024.02.0-las35mttcz6kgovxiwix7py2q2z4hzqh 16:  $17:$ charliecloud /spack/opt/spack/linux-ubuntu22.04-x86 64/qcc-11.4.0/charliecloud-0.37-ikliebzc7m6spnzzoqqoplzav4inybt2  $18:$ conduit /spack/opt/spack/linux-ubuntu22.04-x86 64/acc-11.4.0/conduit-0.9.1-thyaheoly3ahtazqu3wody6oxrwopere  $19:$ cp2k /spack/opt/spack/linux-ubuntu22.04-x86\_64/gcc-11.4.0/cp2k-2024.1-xt2k55iofzvzrllcwdxd5kbckb7cih7b 20: cusz /spack/opt/spack/linux-ubuntu22.04-x86 64/acc-11.4.0/cusz-0.3.1-vfez6ufthc7mvdxtmi7vpumrbzoiuxct /spack/opt/spack/linux-ubuntu22.04-x86 64/gcc-11.4.0/darshan-runtime-3.4.4-gtl7r3zgisttlit7vxz4cdoggtfduhln  $21:$ darshan-runtime datatransferkit /spack/opt/spack/linux-ubuntu22.04-x86\_64/gcc-11.4.0/datatransferkit-3.1.1-y2x5h7mkzp5xezu5nown4y3j4fypxlzp  $22:$  $23:$ /spack/opt/spack/linux-ubuntu22.04-x86 64/gcc-11.4.0/dealii-9.5.1-z5tmzgo5ggmrigga3fevfzn2otdp3sgg dealii 24: dyninst /spack/opt/spack/linux-ubuntu22.04-x86 64/qcc-11.4.0/dyninst-13.0.0-q27acrq3hcryhkwwu76xxd2zjhn2hjap  $25:$ e4s-alc /spack/opt/spack/linux-ubuntu22.04-x86 64/qcc-11.4.0/e4s-alc-1.0.1-d2heapw26w5s36zangfv26wexnqpvw4s e4s-cl /spack/opt/spack/linux-ubuntu22.04-x86 64/qcc-11.4.0/e4s-cl-1.0.3-3cvqfsyd7n7xi6qjpx5d4v3ksfo54d3e 26:  $27:$ ecp-data-vis-sdk /spack/opt/spack/linux-ubuntu22.04-x86 64/gcc-11.4.0/ecp-data-vis-sdk-1.0-wq5fy36scr4pkjlwpbhsqychgrjekoad  $28:$ exago /spack/opt/spack/linux-ubuntu22.04-x86\_64/gcc-11.4.0/exago-1.6.0-7bkxxxgpuk5uvms5o3exgy66ode7az4n exaworks  $29:$ /spack/opt/spack/linux-ubuntu22.04-x86\_64/qcc-11.4.0/exaworks-0.1.0-mzvjjzj4vphquq5iv7tzmqnuqw3i4qqx  $30:$ faodel /spack/opt/spack/linux-ubuntu22.04-x86\_64/gcc-11.4.0/faodel-1.2108.1-rdjkcddli4jxng72udz42jq2mfsse2xi  $31:$ flecsi /spack/opt/spack/linux-ubuntu22.04-x86 64/gcc-11.4.0/flecsi-2.2.1-uaif4ijvy7th3srmseb2gsrzgviscd25/  $32:$  flit /spack/opt/spack/linux-ubuntu22.04-x86\_64/gcc-11.4.0/flit-2.1.0-cscnnxz6d45d7qpokzxp3j4agssblluv  $33:$ flux-core /spack/opt/spack/linux-ubuntu22.04-x86 64/gcc-11.4.0/flux-core-0.61.2-agnxfpazpprf5ws5cpmkp57gkjpchwsx flux-sched /spack/opt/spack/linux-ubuntu22.04-x86 64/qcc-11.4.0/flux-sched-0.33.1-l67x2qr66uy7axlfjanjvyh64ppkm5bq  $34:$  $35:$ fortrilinos /spack/opt/spack/linux-ubuntu22.04-x86 64/qcc-11.4.0/fortrilinos-2.3.0-sihgihaqmzmjqmamuxphx4kttzahir3i  $36:$ gasnet /spack/opt/spack/linux-ubuntu22.04-x86 64/qcc-11.4.0/qasnet-2023.9.0-k7moh4hh75daydo4rwbdcuxmp73ctrft  $37:$ /spack/opt/spack/linux-ubuntu22.04-x86 64/qcc-11.4.0/qinkqo-1.7.0-bt5qfvajamxmexjj6rzz62m4o56lchuq ginkgo  $38:$ globalarrays /spack/opt/spack/linux-ubuntu22.04-x86 64/qcc-11.4.0/qlobalarrays-5.8.2-6ajsibvoeieueutrrqxi2deincdyruvy  $39:$ /spack/opt/spack/linux-ubuntu22.04-x86\_64/qcc-11.4.0/qotcha-1.0.6-fowofvm722ho3txcctewm4rzwd7so6q3 gotcha 40: gptune /spack/opt/spack/linux-ubuntu22.04-x86\_64/gcc-11.4.0/gptune-4.0.0-jqwwn3amkh55ae627vksisdishtwclr7  $41:$ gromacs /spack/opt/spack/linux-ubuntu22.04-x86 64/gcc-11.4.0/gromacs-2024.1-ylm6fgv5rvm62dllgzbvvwhzogvoprfn  $42:$ h5bench /spack/opt/spack/linux-ubuntu22.04-x86\_64/gcc-11.4.0/h5bench-1.4-sr3jfwtgdmekw2s2d2oaiyyv6jfn6stz 43: hdf5 /spack/opt/spack/linux-ubuntu22.04-x86\_64/gcc-11.4.0/hdf5-1.14.3-o364hojddndkkioz3wmf3q567bcqivjo

#### GPU runtimes

- AMD (ROCm)  $• 5.7.1$
- NVIDIA (CUDA)
	- $\cdot$  12.3
- NVHPC  $\cdot$  24.3
- Intel oneAPI 2024.0.2

#### 24.05 Release: 129+ Official Products + dependencies (gcc, x86\_64)

44: hdf5-vol-cache /spack/opt/spack/linux-ubuntu22.04-x86 64/gcc-11.4.0/hdf5-vol-cache-v1.1-hlm7x7poznrihifgop6whzavftxliii4 hdf5-vol-asvnc /spack/opt/spack/linux-ubuntu22.04-x86 64/gcc-11.4.0/hdf5-vol-async-1.7-566thbgt7n7zi3maicubfamg3vkm4nun  $45:$ hdf5-vol-log /spack/opt/spack/linux-ubuntu22.04-x86\_64/acc-11.4.0/hdf5-vol-log-1.4.0-b6a334ogxgbtavywnib7wxc5tcu6xalk 46:  $47:$ heffte /spack/opt/spack/linux-ubuntu22.04-x86 64/gcc-11.4.0/heffte-2.4.0-cekkr45afwsnn2ovtivsiiua5nrbg3w2 hpctoolkit /spack/opt/spack/linux-ubuntu22.04-x86 64/gcc-11.4.0/hpctoolkit-2024.01.1-p7jkx6ayo4mkiyobioj4c3x2tz7dsm3k 48: 49: hpx /spack/opt/spack/linux-ubuntu22.04-x86 64/gcc-11.4.0/hpx-1.9.1-ighua6ztl47nz7vsvrvvgcih7e4u7ivk 50: hvpre /spack/opt/spack/linux-ubuntu22.04-x86 64/gcc-11.4.0/hvpre-2.31.0-xxomsx3eg3g4ggd5xmui3phadg43h7nl /spack/opt/spack/linux-ubuntu22.04-x86 64/gcc-11.4.0/kokkos-4.3.00-fdzgphdxgo6sricsghwtlwrg663h4t5l  $51:$ kokkos  $52:$ kokkos-kernels /spack/opt/spack/linux-ubuntu22.04-x86 64/gcc-11.4.0/kokkos-kernels-4.3.00-j4w6nmiuedb4jnhysk7c3lnmyisxcubi  $53:$ laghos /spack/opt/spack/linux-ubuntu22.04-x86 64/gcc-11.4.0/laghos-3.1-b7iajnooxa5blmufbtszvmc6rb52dvag 54: lammps /spack/opt/spack/linux-ubuntu22.04-x86 64/gcc-11.4.0/lammps-20230802.3-a4dgzgyapienaliasstggpy7tdjeu3ri  $55:$ lapackpp /spack/opt/spack/linux-ubuntu22.04-x86 64/gcc-11.4.0/lapackpp-2023.11.05-ad4fc5dkkgfggmso3esulu3ez52i6vs5 /spack/opt/spack/linux-ubuntu22.04-x86 64/gcc-11.4.0/lbann-0.104-6qylgaj2tr4favk2y5mt7clpntbmukb7  $56:$ lbann  $57:$ legion /spack/opt/spack/linux-ubuntu22.04-x86 64/qcc-11.4.0/legion-24.03.0-rfinzjur4odnh3yf2tycqbi2zbuqmqn7  $58:$ libcatalyst /spack/opt/spack/linux-ubuntu22.04-x86 64/gcc-11.4.0/libcatalyst-2.0.0-rc4-ja7hh6ezcq7rzuanbxukwbcp7o47iues libnrm /spack/opt/spack/linux-ubuntu22.04-x86 64/gcc-11.4.0/libnrm-0.1.0-rlzyjb5irlidg3ug2ckmdekb25pxzzdp 59: 60: libpressio /spack/opt/spack/linux-ubuntu22.04-x86 64/gcc-11.4.0/libpressio-0.95.1-bxf5clha6zi7is26pg2uiaufnxlnsing libquo /spack/opt/spack/linux-ubuntu22.04-x86\_64/gcc-11.4.0/libquo-1.4-k2oy73q6fvaxoycqxrcuih2kmptxn7ho 61: 62: loki /spack/opt/spack/linux-ubuntu22.04-x86 64/gcc-11.4.0/loki-0.1.7-4ngxknefhg3dh5mvngt2jvglgorp5iu7 63: magma /spack/opt/spack/linux-ubuntu22.04-x86 64/gcc-11.4.0/magma-2.8.0-crdwg7htvkuj6ljrlkc3uougyhpyoojd /spack/opt/spack/linux-ubuntu22.04-x86 64/gcc-11.4.0/mercury-2.3.1-zumkp4tcozd3gd5rjq7xmymnev2sq3sg 64: mercury /spack/opt/spack/linux-ubuntu22.04-x86 64/gcc-11.4.0/metall-0.25-re6fv5xk774c7sqle5bmokjv6e7dbkss 65: metall /spack/opt/spack/linux-ubuntu22.04-x86\_64/gcc-11.4.0/mfem-4.6.0-fvfh3g2vm4yl7tajdryuewnngsogkr4e 66: mfem 67: /spack/opt/spack/linux-ubuntu22.04-x86\_64/gcc-11.4.0/mgard-2023-12-09-rxkl2uk3scasx6rgaiguarymwlecdheg mgard 68: mpark-variant /spack/opt/spack/linux-ubuntu22.04-x86 64/gcc-11.4.0/mpark-variant-1.4.0-dhvuog3rhmlvh3ec4xrpkyoonpejhjdg 69: mpich /usr/local/mpich/install/mpich /spack/opt/spack/linux-ubuntu22.04-x86 64/gcc-11.4.0/mpifileutils-0.11.1-5kseyh2jbrz7ksgsgsnakyygx7nt7xme 70: mpifileutils 71: nccmp /spack/opt/spack/linux-ubuntu22.04-x86\_64/gcc-11.4.0/nccmp-1.9.1.0-zzzpb5llrpfriwap4plxltrtmnl2l5cc /spack/opt/spack/linux-ubuntu22.04-x86\_64/gcc-11.4.0/nco-5.1.9-dfhtouuhfuvdd2qnlnyr46qchlbnlvxt 72: nco  $73:$ nek5000 /spack/opt/spack/linux-ubuntu22.04-x86\_64/gcc-11.4.0/nek5000-19.0-2wqmvu3d5zh5hyftxvh4v2ypxprshocl 74: nekbone /spack/opt/spack/linux-ubuntu22.04-x86\_64/gcc-11.4.0/nekbone-17.0-emknoveznrxix76qppqwiodbjmtd6k37/  $75:$ /spack/opt/spack/linux-ubuntu22.04-x86 64/qcc-11.4.0/netcdf-fortran-4.6.1-j4bkapqsekkikoxz6v55q3u72e74njqb netcdf-fortran 76: netlib-scalapack /spack/opt/spack/linux-ubuntu22.04-x86\_64/gcc-11.4.0/netlib-scalapack-2.2.0-ku2qbneae6j7eppy7cjmxccqcny7kg4f 77: nrm /spack/opt/spack/linux-ubuntu22.04-x86\_64/gcc-11.4.0/nrm-0.1.0-7ro2g7vz2xw6hcbtopbmj5h6kocp5kwe 78: /spack/opt/spack/linux-ubuntu22.04-x86\_64/gcc-11.4.0/omega-h-9.34.13-gqp6exxu5xm2o7wb26e3kcnm3fn7ksuy omega-h 79: /spack/opt/spack/linux-ubuntu22.04-x86\_64/gcc-11.4.0/openfoam-2312-omwa2qxbucnuo4taadrsqx5qsrxmnolv openfoam /spack/opt/spack/linux-ubuntu22.04-x86 64/gcc-11.4.0/openmpi-5.0.3-2bvhq7ow6ymrr73ksmnq3dzhmgwx4urf 80: openmpi /spack/opt/spack/linux-ubuntu22.04-x86\_64/gcc-11.4.0/openpmd-api-0.15.2-gnfn5u42ukhb7d4rwpr2uwxf2ctlriin 81: openpmd-api 82: papi /spack/opt/spack/linux-ubuntu22.04-x86\_64/gcc-11.4.0/papi-7.1.0-aqrtxaaeaycqjvq7ggursnztzegwsu5d 83: /spack/opt/spack/linux-ubuntu22.04-x86 64/gcc-11.4.0/papyrus-1.0.2-g7o6dht5tmvub2vtjlud2glvw5fbt5s3 papyrus parallel-netcdf /spack/opt/spack/linux-ubuntu22.04-x86\_64/gcc-11.4.0/parallel-netcdf-1.12.3-hv5xg6awlelcv6ihffy5pfyljbat5fgt 84:  $85:$ paraview /spack/opt/spack/linux-ubuntu22.04-x86\_64/gcc-11.4.0/paraview-5.12.0-keknhbz3xhfsdu67psbykeslkyhxzeod /spack/opt/spack/linux-ubuntu22.04-x86 64/gcc-11.4.0/parsec-3.0.2209-vtb2hut5qwsbtvapidd2jsxbmqo5n6mv 86: parsec

![](_page_19_Picture_2.jpeg)

### 24.05 Release: 129+ Official Products + dependencies (gcc, x86\_64)

/spack/opt/spack/linux-ubuntu22.04-x86\_64/gcc-11.4.0/pdt-3.25.2-ntyx5npeoedhytnmp2f2fjbgsbpwowzo 87: pdt /spack/opt/spack/linux-ubuntu22.04-x86 64/qcc-11.4.0/petsc-3.21.0-qeo4b4cvo35wnmrao7hpfvuk6sqit2ay 88: petsc  $89:$ phist /spack/opt/spack/linux-ubuntu22.04-x86\_64/gcc-11.4.0/phist-1.12.0-mzhuo2qv7rgc3crxxbsgihvontvpgfl2 /spack/opt/spack/linux-ubuntu22.04-x86\_64/gcc-11.4.0/plasma-23.8.2-6sy2higf2u3lstk7xgnweid2gkiixili 90: plasma /spack/opt/spack/linux-ubuntu22.04-x86 64/qcc-11.4.0/plumed-2.9.0-k3qvo2opujkkiuwwaymq4mpvk2c46lrm  $91:$ plumed  $92:$ precice /spack/opt/spack/linux-ubuntu22.04-x86 64/gcc-11.4.0/precice-3.1.1-wdb2xo77ds3v6zfgosrc7p4egra5rwaf  $93:$ pruners-ninia /spack/opt/spack/linux-ubuntu22.04-x86\_64/gcc-11.4.0/pruners-ninja-1.0.1-symckmo6ooovcfagoaexjmanwf53tkxk /spack/opt/spack/linux-ubuntu22.04-x86 64/qcc-11.4.0/pumi-2.2.8-aheswn3usl2uuaqyolbfjvfwbfnk7aar pumi 94 : /spack/opt/spack/linux-ubuntu22.04-x86\_64/gcc-11.4.0/py-cinemasci-1.3-yxek54vn476avt4i4ffrlfw6l2m3ste5 95: py-cinemasci py-deephyper /spack/opt/spack/linux-ubuntu22.04-x86\_64/gcc-11.4.0/py-deephyper-0.6.0-blk2nxp6cblh5tllhmloyofdjla3vfmo 96:  $97:$ py-jupyterhub /spack/opt/spack/linux-ubuntu22.04-x86\_64/qcc-11.4.0/py-jupyterhub-1.4.1-p3d3q7w33ka44mznqfnxqjekk7vqb4zw 98: py-libensemble /spack/opt/spack/linux-ubuntu22.04-x86 64/qcc-11.4.0/py-libensemble-1.2.2-m4mzpifflfv7psqeaxojla672zerrxir 99: py-parsl /spack/opt/spack/linux-ubuntu22.04-x86\_64/gcc-11.4.0/py-parsl-2023.08.21-wvs7iiej4x4c3tm7rwvwi4dn5i22aozq py-radical-saga /spack/opt/spack/linux-ubuntu22.04-x86\_64/qcc-11.4.0/py-radical-saga-1.47.0-6bb3j5mn4gwblawzvjjwbk6u7cytihav  $100:$ 101: gthreads /spack/opt/spack/linux-ubuntu22.04-x86 64/qcc-11.4.0/qthreads-1.18-zkyzsc3ekeyd33s5k4vb4hnmk6b2fpb2 102: quantum-espresso /spack/opt/spack/linux-ubuntu22.04-x86\_64/gcc-11.4.0/quantum-espresso-7.3.1-4ifcespyaxqctcn7nvv4iozp7f2rwfhl /spack/opt/spack/linux-ubuntu22.04-x86\_64/qcc-11.4.0/raja-2024.02.0-2njptptnlqcmofybw6vqokeca7pwl6iq  $103:$ raja 104: rempi /spack/opt/spack/linux-ubuntu22.04-x86\_64/gcc-11.4.0/rempi-1.1.0-kpijbhup65kavzuxn626ix2k74c6volg /spack/opt/spack/linux-ubuntu22.04-x86\_64/gcc-11.4.0/scr-3.0.1-nrgb7ztgti4hdaiwbaecvjgejgemy6aj 105: scr 106: slate /spack/opt/spack/linux-ubuntu22.04-x86\_64/gcc-11.4.0/slate-2023.11.05-p55lgsgekdwnigjpisgyt3v4stz7xkuw  $107:$ slepc /spack/opt/spack/linux-ubuntu22.04-x86 64/qcc-11.4.0/slepc-3.21.0-tz3mwstqyqi75v2cp7iv6izqh5e2p6zs stc /spack/opt/spack/linux-ubuntu22.04-x86\_64/gcc-11.4.0/stc-0.9.0-6i6frt2hsdjnn7avmsuli6qjxova6ogm 108: 109: strumpack /spack/opt/spack/linux-ubuntu22.04-x86\_64/gcc-11.4.0/strumpack-7.2.0-nnutidatsgdcs4yd4zgvszwgeha3wgth  $110:$ sundials /spack/opt/spack/linux-ubuntu22.04-x86 64/gcc-11.4.0/sundials-7.0.0-kae4vjghlhsmup5gbg5fj7ghfotu7nil 111: superlu-dist /spack/opt/spack/linux-ubuntu22.04-x86\_64/gcc-11.4.0/superlu-dist-8.2.1-mpfggyo26xhcwrav3h3ggqtwtq4glgi7  $112:$ swig /spack/opt/spack/linux-ubuntu22.04-x86\_64/gcc-11.4.0/swig-4.1.1-kxca6xdwutn47opikmgztifx7lb24wxh /spack/opt/spack/linux-ubuntu22.04-x86 64/qcc-11.4.0/sz3-3.1.7-oozjyrpquv5bfyvkwtkqjcmuuek44bry 113: sz3  $114:$ tasmanian /spack/opt/spack/linux-ubuntu22.04-x86 64/qcc-11.4.0/tasmanian-8.0-neqt3xyiksojlknbm6pvsvtqdtjzjr32 /spack/opt/spack/linux-ubuntu22.04-x86\_64/gcc-11.4.0/tau-2.33.2-h7dgidkne2k3xqumof2ux5cr74qrkpvg 115: tau trilinos 116: /spack/opt/spack/linux-ubuntu22.04-x86\_64/gcc-11.4.0/trilinos-15.1.1-vwvbdhmwahq5s7dxc3fc6kpbth27alun turbine /spack/opt/spack/linux-ubuntu22.04-x86\_64/gcc-11.4.0/turbine-1.3.0-75xp3vorpsxgufs3c2gtx64b5ua4itij 117: /spack/opt/spack/linux-ubuntu22.04-x86\_64/gcc-11.4.0/umap-2.1.0-gzrg5rtg4zf55sbw6ldfcvz26puhcwx3 118: umap  $119:$ umpire /spack/opt/spack/linux-ubuntu22.04-x86\_64/qcc-11.4.0/umpire-2024.02.0-e4mqqdq53qnroe6lbndx53qykupxqann  $120:$ unifyfs /spack/opt/spack/linux-ubuntu22.04-x86 64/qcc-11.4.0/unifyfs-2.0-ftlvq6v655adtpsu74sbf4mq75xqo5jd  $121:$ /spack/opt/spack/linux-ubuntu22.04-x86\_64/gcc-11.4.0/upcxx-2023.9.0-3qi64d5ssz3owl53y2tekvrnon3ev3s7 upcxx /spack/opt/spack/linux-ubuntu22.04-x86\_64/gcc-11.4.0/variorum-0.7.0-bcjnkmkgbq7qxpwmckwlmixpusv3t3gb  $122:$ variorum  $123:$ veloc /spack/opt/spack/linux-ubuntu22.04-x86\_64/gcc-11.4.0/veloc-1.7-koe3ykxgxbzalhxdhm5uyj5qvpfomts2 visit 124: /spack/opt/spack/linux-ubuntu22.04-x86\_64/gcc-11.4.0/visit-3.3.3-mnudpebe6ppnov54hpc53dgwnyqqz6dc 125: vtk-m /spack/opt/spack/linux-ubuntu22.04-x86\_64/gcc-11.4.0/vtk-m-2.1.0-wmxwujtmduiulmxcalaznuz4cz3pymzv 126: wannier90 /spack/opt/spack/linux-ubuntu22.04-x86\_64/gcc-11.4.0/wannier90-3.1.0-iqqefxuryg377waf74wpk76ra2cdey5r 127: warpx /spack/opt/spack/linux-ubuntu22.04-x86\_64/gcc-11.4.0/warpx-23.08-5gt7i7cldkpm36qgal7zo6qozlhuvzr6 /spack/opt/spack/linux-ubuntu22.04-x86\_64/gcc-11.4.0/xyce-7.8.0-a7keyuythgdlekfknkmdm7vpgguauzzc  $128:$ xyce 129: zfp /spack/opt/spack/linux-ubuntu22.04-x86 64/qcc-11.4.0/zfp-1.0.0-md2k77z73i2wvdhsxjssepmj54dyjyey

![](_page_20_Picture_2.jpeg)

Languages:

- Rust
- Julia with support for MPI, and CUDA
- **Python**

#### AI products

- **TensorBraid**
- **DeepHyper**
- OpenAI
- **Tensorflow**
- Pytorch
- JAX
- Horovod
- LBANN

#### EDA Tools:

• Xyce

#### 3D Visualization

- **Paraview**
- VisIt
- TAU's paraprof
- Jupyter notebook …

#### E4S Tools: e4s-chain-spack.sh

Singularity> rm -rf ~/tmp/spack Singularity> . /etc/e4s/e4s-chain-spack.sh ~/tmp/spack Cloning into '/home/users/sameer/tmp/spack'... remote: Enumerating objects: 531987, done. remote: Counting objects: 100% (180/180), done. remote: Compressing objects: 100% (92/92), done. remote: Total 531987 (delta 83), reused 139 (delta 60), pack-reused 531807 Receiving objects: 100% (531987/531987), 176.96 MiB | 32.95 MiB/s, done. Resolving deltas: 100% (249575/249575), done. Updating files: 100% (11224/11224), done. Singularity> spack find valgrind ==> Error: No package matches the query: valgrind Singularity> spack install valgrind [+] /opt/intel/oneapi (external intel-oneapi-mpi-2021.11.0-2qi2xp2qs4kxwddgnibhixhgjmwvngvo)  $[t-1]$ /spack/opt/spack/linux-ubuntu22.04-x86 64/oneapi-2024.0.2/qmake-4.4.1-zpq4uz3bbxf4lifzxsm5uhhepceiwdwd  $[t-]$ /spack/opt/spack/linux-ubuntu22.04-x86 64/oneapi-2024.0.2/boost-1.84.0-zualrbbikg6f5cvkjif227s3mebjfnov ==> Installing valgrind-3.20.0-7t4aj3mw3fokiyun6ofcjgxaj6teseas [4/4] ==> No binary for valgrind-3.20.0-7t4aj3mw3fokiyun6ofcjgxaj6teseas found: installing from source ==> Fetching https://mirror.spack.io/ source-cache/archive/85/8536c031dbe078d342f121fa881a9ecd205cb5a78e639005ad570011bdb9f3c6.tar.bz2  $\Rightarrow$  Ran patch() for valgrind ==> valgrind: Executing phase: 'autoreconf' ==> valgrind: Executing phase: 'configure' ==> valgrind: Executing phase: 'build' ==> valgrind: Executing phase: 'install' ==> valgrind: Successfully installed valgrind-3.20.0-7t4aj3mw3fokiyun6ofcjgxaj6teseas Stage: 3.53s. Autoreconf: 0.00s. Configure: 45.60s. Build: 28.97s. Install: 3.15s. Post-install: 1.32s. Total: 1m 22.86s [+] /home/users/sameer/tmp/spack/opt/spack/linux-ubuntu22.04-x86 64/oneapi-2024.0.2/valgrind-3.20.0-7t4aj3mw3fokiyun6ofcjqxaj6teseas Singularity> spack load valgrind Singularity> which valgrind /home/users/sameer/tmp/spack/opt/spack/linux-ubuntu22.04-x86\_64/oneapi-2024.0.2/valgrind-3.20.0-7t4aj3mw3fokiyun6ofcjgxaj6teseas/bin/valgrind Singularity> valgrind --help | head usage: valgrind [options] prog-and-args tool-selection option, with default in [ ]: --tool=<name> use the Valarind tool named <name> [memcheck] basic user options for all Valgrind tools, with defaults in [ ]: -h --help show this message --help-debua show this message, plus debugging options --help-dyn-options show the dynamically changeable options  $-$ version show version  $Sinqularity>$ 

![](_page_21_Picture_2.jpeg)

e4s-chain-spack.sh allows a user to extend and add new tools to an existing Spack installation in a read-only filesystem in a container and chain both Spack installations!

# E4S Support for AI/ML frameworks with NVIDIA GPUs

Singularity> nvidia-smi

Thu May 9 10:17:49 2024

![](_page_22_Picture_52.jpeg)

![](_page_22_Picture_53.jpeg)

Singularity> python Python 3.10.12 (main, Nov 20 2023, 15:14:05) [GCC 11.4.0] on linux Type "help", "copyright", "credits" or "license" for more information. >>> import tensorflow >>> import torch >>> torch.cuda.get\_device\_name(0) 'NVIDIA GH200 480GB'  $>>$  torch.cuda.get\_arch\_list()  $['sm_75', 'sm_80', 'sm_90']$ >>> torch. \_\_version \_\_  $'2.3.0'$ >>> tensorflow. \_\_version\_  $'2.16.1'$  $>>$ 

![](_page_22_Picture_7.jpeg)

E4S 24.05 supports NVIDIA Grace-Hopper GH200 GPUs with TensorFlow and PyTorch

### E4S Support for AI/ML and Python tools

\$ singularity run --nv e4s-24.05-cuda90-amd64.sif Singularity> python Python 3.10.12 (main, Nov 20 2023, 15:14:05) [GCC 11.4.0] on linux Type "help", "copyright", "credits" or "license" for more information. >>> import openai >>> import google.generativeai >>> import tensorflow >>> import torch >>> import jax >>> import torchbraid >>> import deephyper >>> import pandas >>> import cv2 >>> import sklearn >>> import open3d >>> import numpy >>> import scipy >>> import matplotlib >>> import plotly >>> import seaborn >>> import mpi4py  $>>$ Singularity> grep Ubuntu /etc/os-release PRETTY\_NAME="Ubuntu 22.04.4 LTS" NAME="Ubuntu"  $Singularity > \blacksquare$ 

![](_page_23_Picture_2.jpeg)

### E4S 24.05 Support for GPUs: NVIDIA

![](_page_24_Picture_10.jpeg)

![](_page_24_Picture_2.jpeg)

#### E4S 24.05 Support for GPUs: NVIDIA (modules)

\$ singularity run --nv e4s-24.05-cuda90-amd64.sif Singularity> module avail

![](_page_25_Picture_20.jpeg)

![](_page_25_Picture_3.jpeg)

### E4S 24.05 Support for GPUs: AMD

![](_page_26_Picture_11.jpeg)

![](_page_26_Picture_2.jpeg)

# E4S 24.05 Support for GPUs: AMD (modules)

![](_page_27_Picture_66.jpeg)

![](_page_27_Picture_67.jpeg)

papi/7.1.0 loki/0.1.7 magma/2.8.0-gfx90a pdt/3.25.2  $mgard/2023-12-09$ -openmp plasma/23.8.2 mpark-variant/1.4.0 py-deephyper/0.6.0  $(L)$ py-jupyterhub/1.4.1  $mpich/4.1.2$  $(D)$ 

 $superlu/5.3.0$ swig/4.0.2-fortran  $s23/3.1.7$  $umap/2.1.0$ variorum/0.7.0

#### Where:

L: Module is loaded

D: Default Module

![](_page_27_Picture_9.jpeg)

#### E4S 24.05 Support for GPUs: Intel

\$ singularity run e4s-24.05-oneapi-amd64.sif Singularity>  $H1=$(spack find --format /{hash} +level zero)$ Singularity> H2=\$(spack find --format /{hash} +sycl) Singularity> spack find \$H1 \$H2  $-$  linux-ubuntu22.04-x86 64 / oneapi@2024.0.2 -------------------amrex@24.04 blaspp@2023.11.05 ginkgo@1.7.0 kokkos@4.3.00 lapackpp@2023.11.05 slate@2023.11.05 tau@2.33.2  $arborx@1.6$  cabana@0.6.0 heffte@2.4.0 kokkos@4.3.00 petsc@3.21.0 sundials@7.0.0 upcxx@2023.9.0  $\equiv$  14 installed packages Singularity > spack  $find -x$  $-$  linux-ubuntu22.04-x86 64 /  $qcc@11.4.0$  -------hdf5@1.12.3 papi@7.1.0 -- linux-ubuntu22.04-x86 64 / oneapi@2024.0.2 ----------hdf5-vol-cache@v1.1 adios<sup>(1,13,1</sup> datatransferkit@3.1.1 mgard@2023-12-09 pruners-ninia@1.0.1 sz3@3.1.7 hdf5-vol-log@1.4.0  $adios2@2,8.3$  $deali@9.5.1$ mpark-variant@1.4.0  $pumia2,2,8$ tasmanian@8.0  $am<sub>1</sub>@0.2.1$  $e4s-alc@1.0.1$ heffte@2.4.0 mpifileutils@0.11.1 py-cinemasci@1.7.0  $tau<sub>2</sub>$ . 33.2  $am1@0.2.1$  $e4s - c1a1.0.3$  $heffte@2.4.0$  $nccmp@1.9.1.0$  $py-h5py@3.11.0$  $tau2.33.2$  $nco@5.1.9$ py-jupyterhub@1.4.1 trilinos@13.0.1 amrex@24.04 ecp-data-vis-sdk@1.0  $hpx@1.9.1$ nekbone@17.0 py-libensemble@1.2.2 trilinos@15.1.1  $amrex@24.04$  $exa$ go@1.6.0  $hvpreq2,31.0$  $arbox@1.6$ exaworks@0.1.0 intel-oneapi-mpi@2021.11.0 netcdf-fortran@4.6.1  $py-petsc4py@3.21.0$  $turbine@1.3.0$ arborx@1.6 faodel@1.2108.1 kokkos@4.3.00 netlib-scalapack@2.2.0  $py$ -warp $x$  $a$ 23.08  $umap@2.1.0$  $flecsi@2.2.1$ argobots@1.2 kokkos@4.3.00  $n \text{rm}$  $0.1.0$ gthreads@1.18 umpire@2024.02.0 ascent@0.8.0  $flit@2.1.0$ kokkos-kernels@4.3.00  $omega - h$ <sup> $09.34.13$ </sup> raja@2024.02.0 unifyfs@2.0  $axom@0.9.0$ flux-core@0.61.2 kokkos-kernels@4.3.00  $openmpi@5.0.3$  $rempi@1.1.0$ upcxx@2023.9.0 bolt@2.0 fortrilinos@2.3.0 laghos@3.1 openpmd-api $@.15.2$  $scr@3.0.1$ upcxx@2023.9.0 gasnet@2023.9.0 lammps@20230802.3 papyrus@1.0.2 variorum@0.7.0  $boost@1.84.0$ slate@2023.11.05 **lbann@0.104** parallel-netcdf@1.12.3 bricks@2023.08.25  $qinkqo@1.7.0$ slate@2023.11.05 veloc@1.7 butterflypack@2.4.0  $qinkq$  $q<sub>1</sub>$ , 7, 0  $leqation@24.@3.@$ paraview@5.12.0  $slepc@3.21.0$  $v$ tk-m@1.7.1 cabana@0.6.0 globalarrays@5.8.2 libcatalyst@2.0.0-rc4 parsec@3.0.2209  $stc@0.9.0$ wannier9003.1.0 cabana@0.6.0 glvis@4.2  $\lim_{\theta} 1.0$ pdt@3.25.2 strumpack@7.2.0  $xyce@7.8.0$ caliper@2.10.0  $\alpha$ mp $\alpha$ 6.2.1 libauo@1.4 petsc@3.21.0 sundials@7.0.0  $zfn@0.5.5$ chai@2024.02.0 libunwind@1.6.2 sundials@7.0.0 gotcha@1.0.6 petsc@3.21.0 charliecloud@0.37 gptune@4.0.0 loki@0.1.7 phist@1.12.0  $superlu@5.3.0$  $plasma@23.8.2$ conduit@0.9.1 gromacs@2024.1  $mercury@2.3.1$ superlu-dist@8.2.1  $plumed@2.9.0$  $swiq@4.0.2-fortran$  $darshan-runtime@3.4.4$ h5bench@1.4  $metal@.25$  $darshan-util@3.4.4$ hdf5-vol-async@1.7  $mf$ em $@4.6.0$  $precice@3.1.1$  $sz@2.1.12.5$  $\equiv$  135 installed packages Singularity> which dpcpp /opt/intel/oneapi/compiler/2024.0/bin/dpcpp

Use of Intel oneAPI BaseKit and HPCToolkit is subject to acceptance of Intel EULA by the user

![](_page_28_Picture_3.jpeg)

 $Singularity >$ 

#### E4S 24.05 Support for GPUs: Intel (modules)

\$ singularity run e4s-24.05-oneapi-amd64.sif Singularity> module avail

 $\sim$ 

![](_page_29_Picture_38.jpeg)

Where:

L: Module is loaded

D: Default Module

Use of Intel oneAPI BaseKit and HPCToolkit is subject to acceptance of Intel EULA by the user

![](_page_29_Picture_7.jpeg)

#### E4S 24.05 Support for GPUs: Intel Data Center GPU Max (aka PVC)

\$ singularity run e4s-24.05-oneapi-amd64.sif Singularity> clinfo -l Platform #0: Intel(R) FPGA Emulation Platform for OpenCL(TM) '-- Device #0: Intel(R) FPGA Emulation Device Platform #1: Intel(R) OpenCL  $\left(-\right)$  Device #0: Intel(R) Xeon(R) Silver 4410T Platform #2: Intel(R) OpenCL Graphics '-- Device #0: Intel(R) Data Center GPU Max 1100 Singularity> spack find -dl heffte+sycl  $--$  linux-ubuntu22.04-x86 64 / oneapi@2024.0.2 -dkawent heffte@2.4.0 biswww4  $cmake@3, 27, 9$ r4maiir  $curl@8.6.0$ ie4uvmd nghttp2@1.57.0 tjfjf56 openssl@3.2.1 3sifbb5 ca-certificates-mozilla@2023-05-30 6xkucfz perl<sub>(05.38.0</sub> x7anufu berkeley-db@18.1.40  $bzip2@1.0.8$ ugtwnme 7akrhou diffutils@3.10 bg6gww5  $qdbm@1.23$ 5bu3onp readline@8.2 ua57skc pkgconf@1.9.5 s45glot ncurses<sup>co6</sup>.4  $zlib-nqa2.1.6$ ypemcku d6bcnaw  $q$ make $@4.4.1$ rzaojfz intel-oneapi-mkl@2024.0.0 intel-tbb@2021.9.0 rfpr243 6ii2fwg  $hwloc@2.9.1$ libpciaccess@0.17 zxupvhj libtool@2.4.7 5a7ydse s4zav25 findutils@4.9.0 wdc4gnd m4@1.4.19 fcw37kn libsigsegv@2.14 if4y4n2 util-macros@1.19.3 tgjrkey libxml2@2.10.3 khmhytm libiconv@1.17 36cbr64  $xz@5.4.6$ vmuf6bv intel-oneapi-mpi@2021.11.0 flx6gxx intel-oneapi-runtime@2024.0.2 **6catdnc** gcc-runtime@11.4.0

 $\Rightarrow$  1 installed package

Singularity>

E4S 24.05 packages in oneAPI containers are now built with Intel compilers with Intel MPI

![](_page_30_Picture_5.jpeg)

### 24.05 Release: 129+ Official Products + dependencies (gcc, ppc64le)

adios2 /spack/opt/spack/linux-ubuntu20.04-ppc64le/qcc-9.4.0/adios2-2.10.0-4mywyu6vlmtzbxbcwqv3nujuiqmjb3tq  $1:$ 2: alguimia /spack/opt/spack/linux-ubuntu20.04-ppc64le/acc-9.4.0/alguimia-1.1.0-vrlpkik3duxcvdjpks7kat3u35dsngsg  $3:$ aml /spack/opt/spack/linux-ubuntu20.04-ppc64le/qcc-9.4.0/aml-0.2.1-edhdhhxpsn72i7ofsm2pbqiimmrorsbp /spack/opt/spack/linux-ubuntu20.04-ppc64le/gcc-9.4.0/amrex-24.04-bwleaeu5zpcnzyrfviphfmopmvax5rmv 4: amrex /spack/opt/spack/linux-ubuntu20.04-ppc64le/acc-9.4.0/arborx-1.6-5b36lowtoilu2ybfwtcazro5eyd3rnzq  $5:$ arborx /spack/opt/spack/linux-ubuntu20.04-ppc64le/gcc-9.4.0/argobots-1.2-cigy6obofkgafnwsip76yfbbpeay6g6g argobots 6: /spack/opt/spack/linux-ubuntu20.04-ppc64le/acc-9.4.0/ascent-0.9.2-wi5omuuqmprkb7dpsnlvgnactig57ibk  $7:$ ascent 8: /spack/opt/spack/linux-ubuntu20.04-ppc64le/acc-9.4.0/axom-0.9.0-bhmt6aumzlkhtn4bbpna3dlpaam454am axom bolt /spack/opt/spack/linux-ubuntu20.04-ppc64le/gcc-9.4.0/bolt-2.0-hicd2qb5hhsd6hj3tmkkzkobtkmeuh2p  $9:$ /spack/opt/spack/linux-ubuntu20.04-ppc64le/acc-9.4.0/blaspp-2023.11.05-6at76nm5das63yazyw4qwapkwyoiw62i 10: blaspp /spack/opt/spack/linux-ubuntu20.04-ppc64le/gcc-9.4.0/bricks-2023.08.25-rr4l3jiaiywhpb6hyzcp2bbqqnxns243  $11:$ bricks /spack/opt/spack/linux-ubuntu20.04-ppc64le/qcc-9.4.0/butterflypack-2.4.0-m2xskltwx6ozcuh5qzdvt5fbpiskmq5h  $12:$ butterflypack cabana /spack/opt/spack/linux-ubuntu20.04-ppc64le/qcc-9.4.0/cabana-0.6.0-t4o4rifcz6vq7l4o64wix2u4criezvtx  $13:$ caliper /spack/opt/spack/linux-ubuntu20.04-ppc64le/gcc-9.4.0/caliper-2.10.0-tcwrtpxnfvmlcatmukmlj2ggswgis2yj  $14:$ /spack/opt/spack/linux-ubuntu20.04-ppc64le/qcc-9.4.0/camp-2024.02.0-hizqxenz3rfcba7ban53nxhtl3xtf3eb  $15:$ camp /spack/opt/spack/linux-ubuntu20.04-ppc64le/qcc-9.4.0/chai-2024.02.0-qca7wviucemmenptd2tlhpw3f2m5h6sf  $16:$ chai /spack/opt/spack/linux-ubuntu20.04-ppc64le/qcc-9.4.0/charliecloud-0.37-ciit4l5dfobqxsmwdxsrjqvsueqo77fw charliecloud  $17:$ conduit /spack/opt/spack/linux-ubuntu20.04-ppc64le/gcc-9.4.0/conduit-0.9.1-jyq2cfw6yubjd4epfm2rjz75qluvlt2g 18: /spack/opt/spack/linux-ubuntu20.04-ppc64le/gcc-9.4.0/cp2k-2024.1-bpgb2kg3xinl25pj7dz4hv4vyprjj7nf  $19:$ cp2k  $20:$ cusz /spack/opt/spack/linux-ubuntu20.04-ppc64le/qcc-9.4.0/cusz-0.3.1-lav7dlxpjkm7qhhunwm3j3ttdvqhqm7l /spack/opt/spack/linux-ubuntu20.04-ppc64le/qcc-9.4.0/darshan-runtime-3.4.4-icj7mpijxjr6bb3jodjqqxm4b26p3zqi darshan-runtime  $21:$  $22:$ datatransferkit /spack/opt/spack/linux-ubuntu20.04-ppc64le/qcc-9.4.0/datatransferkit-3.1.1-kyyx2fqideedc2xcnl4q2qkol2qdfobw  $23:$ dyninst /spack/opt/spack/linux-ubuntu20.04-ppc64le/qcc-9.4.0/dyninst-13.0.0-ir3mzxecf5oy6cax73equc3wakru5rwn  $24:$ e4s-alc /spack/opt/spack/linux-ubuntu20.04-ppc64le/qcc-9.4.0/e4s-alc-1.0.1-sr7ms5he5qskkk5d4di5w5catq5vdr3q  $25:$ e4s-cl /spack/opt/spack/linux-ubuntu20.04-ppc64le/qcc-9.4.0/e4s-cl-1.0.3-axwr3nbv6fqpynq2m27qua3wnmkf47fr ecp-data-vis-sdk /spack/opt/spack/linux-ubuntu20.04-ppc64le/qcc-9.4.0/ecp-data-vis-sdk-1.0-hw5q2rqqtdyxw467jlrqx6wsdj7hcwrc 26:  $27:$ /spack/opt/spack/linux-ubuntu20.04-ppc64le/gcc-9.4.0/exago-1.6.0-yjrebei5otf7a6tpohjycr7t3a5vrokw exago exaworks /spack/opt/spack/linux-ubuntu20.04-ppc64le/qcc-9.4.0/exaworks-0.1.0-cnjtbt4fvscmqus5nnhh6wirdq2lxq7r 28: faodel /spack/opt/spack/linux-ubuntu20.04-ppc64le/gcc-9.4.0/faodel-1.2108.1-ur7lcltn3od3ujnx5gjdfhtd7fjaflfg 29: 30: flecsi /spack/opt/spack/linux-ubuntu20.04-ppc64le/gcc-9.4.0/flecsi-2.2.1-jkqf4nklyeb5pyxjfwr4msgqqhhcg62u flit /spack/opt/spack/linux-ubuntu20.04-ppc64le/gcc-9.4.0/flit-2.1.0-pgpjuv4xcuudo4b72en7dknnvdkjnusy  $31:$ 32: flux-core /spack/opt/spack/linux-ubuntu20.04-ppc64le/qcc-9.4.0/flux-core-0.61.2-ugggildy4da6acaohij4jybgj6zuaico/ /spack/opt/spack/linux-ubuntu20.04-ppc64le/gcc-9.4.0/flux-sched-0.33.1-q6nr6hh453qwgba3qidr37vkt7gk2ace  $33:$ flux-sched fortrilinos /spack/opt/spack/linux-ubuntu20.04-ppc64le/gcc-9.4.0/fortrilinos-2.3.0-lkg57u7lflggx2umgw4g3vbz7edogl6m 34:  $35:$ gasnet /spack/opt/spack/linux-ubuntu20.04-ppc64le/gcc-9.4.0/gasnet-2023.9.0-vlx5a2s453ll5isj3w3yen6e6b2djd4y  $36:$ qinkqo /spack/opt/spack/linux-ubuntu20.04-ppc64le/gcc-9.4.0/ginkgo-1.7.0-u5cyewkyz26l7gz6vxp7jy2g25q4gtel /spack/opt/spack/linux-ubuntu20.04-ppc64le/gcc-9.4.0/globalarrays-5.8.2-yhfh7qpapucntwvtvyrlmz2puznfbwxu 37: globalarrays 38: gotcha /spack/opt/spack/linux-ubuntu20.04-ppc64le/gcc-9.4.0/gotcha-1.0.6-p5u2dmwm77x4ahrdbnpaviudu2znsixn  $39:$ gptune /spack/opt/spack/linux-ubuntu20.04-ppc64le/gcc-9.4.0/gptune-4.0.0-qktwtnxi33adkuilcjphwqu46245f2yg 40: gromacs /spack/opt/spack/linux-ubuntu20.04-ppc64le/gcc-9.4.0/gromacs-2024.1-u4evhzqw7vvdw5h4lee57ixdmdnw3f64 /spack/opt/spack/linux-ubuntu20.04-ppc64le/gcc-9.4.0/h5bench-1.4-psbgg5epibb63bub6tdlqpmzxulyjrwa 41: h5bench 42: hdf5 /spack/opt/spack/linux-ubuntu20.04-ppc64le/gcc-9.4.0/hdf5-1.14.3-uj64b2jsywkmojwgildwyhzuz7qsr2uj 43: hdf5-vol-cache /spack/opt/spack/linux-ubuntu20.04-ppc64le/gcc-9.4.0/hdf5-vol-cache-v1.1-kkqkpxxwwql2wlhkkdwewone6i6j3ob6

![](_page_31_Picture_2.jpeg)

#### GPU runtimes for IBM Power

- CUDA 12.3
- NVHPC 24.3

#### Languages

- Julia with MPI and CUDA
- Python
- Rust

#### EDA Tools

• Xyce

#### CFD Tools

- OpenFOAM
- Nek5000

#### AI packages for NVIDIA GPU

- **TensorFlow**
- **PyTorch**
- **LBANN**

#### 24.05 Release: 129+ Official Products + dependencies (gcc, ppc64le)

hdf5-vol-async /spack/opt/spack/linux-ubuntu20.04-ppc64le/gcc-9.4.0/hdf5-vol-async-1.7-rphriiaaimhkkg3exdliixzev5lzigrc 44: hdf5-vol-log /spack/opt/spack/linux-ubuntu20.04-ppc64le/gcc-9.4.0/hdf5-vol-log-1.4.0-vzznu6hwc23psnw6ou5outp4hot3ji2p  $45:$ heffte /spack/opt/spack/linux-ubuntu20.04-ppc64le/qcc-9.4.0/heffte-2.4.0-rhu5c2refev3kvurytrvhaino7x7imej 46: /spack/opt/spack/linux-ubuntu20.04-ppc64le/gcc-9.4.0/hiop-1.0.0-ih4gsmzzsqm64tignzp4fhvcvarpqpkx 47: hiop 48: hpctoolkit /spack/opt/spack/linux-ubuntu20.04-ppc64le/qcc-9.4.0/hpctoolkit-2024.01.1-q35avbvbj3jqbvillhs4mq5x7wdf5x26 /spack/opt/spack/linux-ubuntu20.04-ppc64le/gcc-9.4.0/hpx-1.9.1-erambaukxm2htteguyetd5yzxtkppbhn 49: hpx 50: hypre /spack/opt/spack/linux-ubuntu20.04-ppc64le/qcc-9.4.0/hypre-2.31.0-ezvr6ifaqf3q7ufweqc5c2vlyzkqa63b /spack/opt/spack/linux-ubuntu20.04-ppc64le/qcc-9.4.0/kokkos-4.3.00-uu37sangq7d2cyfssrelv4bgttk6d7tq  $51:$ kokkos  $52:$ kokkos-kernels /spack/opt/spack/linux-ubuntu20.04-ppc64le/qcc-9.4.0/kokkos-kernels-4.3.00-5dyqjybokzb7wiazn2s3q52hvv7365kj /spack/opt/spack/linux-ubuntu20.04-ppc64le/acc-9.4.0/laghos-3.1-sfvrigwy5536qm52v2kk5qcwmflitfon 53: laghos 54: lammps /spack/opt/spack/linux-ubuntu20.04-ppc64le/gcc-9.4.0/lammps-20230802.3-z4yryzdnkbxpp7ytfb3zvffhz6c3qron  $55:$ lapackpp /spack/opt/spack/linux-ubuntu20.04-ppc64le/qcc-9.4.0/lapackpp-2023.11.05-xpwxq6rkmlqvzqroria4vpjblv5myjzj  $56:$ lbann /spack/opt/spack/linux-ubuntu20.04-ppc64le/gcc-9.4.0/lbann-0.104-l2prvliak27256xnnihbd3wnhta6vk7v /spack/opt/spack/linux-ubuntu20.04-ppc64le/qcc-9.4.0/legion-24.03.0-pot5up5muaf3y3e7j4uayp4v3vo7h6e6  $57:$ legion  $58:$ libcatalyst /spack/opt/spack/linux-ubuntu20.04-ppc64le/qcc-9.4.0/libcatalyst-2.0.0-rc4-wq3z6wnrtwh47hnmlva6duj5hbac3zpe  $59:$ libnrm /spack/opt/spack/linux-ubuntu20.04-ppc64le/qcc-9.4.0/libnrm-0.1.0-47xh46x5ml2v4vp55mdi67qcbl3nj3xr 60: libpressio /spack/opt/spack/linux-ubuntu20.04-ppc64le/qcc-9.4.0/libpressio-0.95.1-hjqiot6whwkawchjktfeq43dzi3qhsca libquo /spack/opt/spack/linux-ubuntu20.04-ppc64le/acc-9.4.0/libguo-1.4-cdeig3wetcnanglmok7duteln6wp4kga 61: 62: loki /spack/opt/spack/linux-ubuntu20.04-ppc64le/qcc-9.4.0/loki-0.1.7-dwwe6amjkamklltgsa5r55qbvei3fsnm /spack/opt/spack/linux-ubuntu20.04-ppc64le/gcc-9.4.0/magma-2.8.0-o5u5szok4n7n7gdn4n54tf36u76x5bgj 63: magma /spack/opt/spack/linux-ubuntu20.04-ppc64le/qcc-9.4.0/mercury-2.3.1-xvsbytq7t367b3tb7qjq7tnlm3otsedy 64: mercury 65: /spack/opt/spack/linux-ubuntu20.04-ppc64le/gcc-9.4.0/metall-0.25-5iivbivgipyowr6l7sx73xnbth3dphuo metall /spack/opt/spack/linux-ubuntu20.04-ppc64le/gcc-9.4.0/mfem-4.6.0-t6jbf3uw36tllgeqbcx2xtphukdv2nw2 mfem 66: /spack/opt/spack/linux-ubuntu20.04-ppc64le/gcc-9.4.0/mgard-2023-12-09-4ee5l7b2ncfkgrftdeeq45wp4qadwi53 67: mgard /spack/opt/spack/linux-ubuntu20.04-ppc64le/qcc-9.4.0/mpark-variant-1.4.0-sei3mwwyskd4lfbywt42uif3qq37rhzw 68: mpark-variant 69: mpich /usr/local/mpich/install/mpich mpifileutils /spack/opt/spack/linux-ubuntu20.04-ppc64le/gcc-9.4.0/mpifileutils-0.11.1-tcraj652kgyjsfch7ungznxan5ygyypx 70: /spack/opt/spack/linux-ubuntu20.04-ppc64le/qcc-9.4.0/nccmp-1.9.1.0-5yevvifo4f5jusyabvbqb4joei3oplqx 71: nccmp  $72:$ /spack/opt/spack/linux-ubuntu20.04-ppc64le/gcc-9.4.0/nco-5.1.9-5oolvi3l7uvrno6og2dznbpx6rgidkz7 nco /spack/opt/spack/linux-ubuntu20.04-ppc64le/qcc-9.4.0/netcdf-c-4.9.2-q2ccrqfelps5slzjjto2l5lqlquk2hhl  $73:$ netcdf-c nek5000 /spack/opt/spack/linux-ubuntu20.04-ppc64le/qcc-9.4.0/nek5000-19.0-ps5q5hqavhycikq5sroqdjcvulhcd5vh 74: 75: nekbone /spack/opt/spack/linux-ubuntu20.04-ppc64le/qcc-9.4.0/nekbone-17.0-4vmrblchieq46b7dousyuwhb4niq24c5/ netcdf-fortran /spack/opt/spack/linux-ubuntu20.04-ppc64le/qcc-9.4.0/netcdf-fortran-4.6.1-qejpcvcjjvdtmwreqyjuhnxwy524cfvv 76: 77: netlib-scalapack /spack/opt/spack/linux-ubuntu20.04-ppc64le/gcc-9.4.0/netlib-scalapack-2.2.0-cicbt5pm7gnnpkgff6p443msaljvzv35/ 78: /spack/opt/spack/linux-ubuntu20.04-ppc64le/qcc-9.4.0/nrm-0.1.0-nzpf55v4ueubh32edllbjd5qvfpsz5by nrm /spack/opt/spack/linux-ubuntu20.04-ppc64le/gcc-9.4.0/omega-h-9.34.13-5zcdzuo3rqummrto56ee572dygn6incn 79: omega-h openfoam /spack/opt/spack/linux-ubuntu20.04-ppc64le/qcc-9.4.0/openfoam-2312-q46ccuoauusyfllqjafiqkp7n5xcuuir 80: /spack/opt/spack/linux-ubuntu20.04-ppc64le/gcc-9.4.0/openmpi-5.0.3-h5hjbaickcuuhqtd2uyxnhzhtq3nhiac  $81:$ openmpi 82: openpmd-api /spack/opt/spack/linux-ubuntu20.04-ppc64le/qcc-9.4.0/openpmd-api-0.15.2-r4qx34xrjkev72aj25ffiejndfztaanv papi /spack/opt/spack/linux-ubuntu20.04-ppc64le/qcc-9.4.0/papi-7.1.0-6hakrvhuqhrytlrtecv7f2xrjuc4p5qh 83: /spack/opt/spack/linux-ubuntu20.04-ppc64le/gcc-9.4.0/papyrus-1.0.2-grgwkvgyt5fdj4hne6if3atmerrgrqbk 84: papyrus parallel-netcdf  $85:$ /spack/opt/spack/linux-ubuntu20.04-ppc64le/qcc-9.4.0/parallel-netcdf-1.12.3-653qdk6izl5edfk4ysp4sjz2qhyfd7zs /spack/opt/spack/linux-ubuntu20.04-ppc64le/acc-9.4.0/paraview-5.12.0-vr5q7q2ilwo55nsioh7rrijexynnq74p 86: paraview

![](_page_32_Picture_2.jpeg)

### 24.05 Release: 129+ Official Products + dependencies (gcc, ppc64le)

 $87:$ /spack/opt/spack/linux-ubuntu20.04-ppc64le/gcc-9.4.0/parsec-3.0.2209-twturaln4d77hdgf64ofunuu56piwibk parsec 88: pdt /spack/opt/spack/linux-ubuntu20.04-ppc64le/gcc-9.4.0/pdt-3.25.2-2n2lhyvn3nm2y2vowqmlj2673dutwctw 89: petsc /spack/opt/spack/linux-ubuntu20.04-ppc64le/gcc-9.4.0/petsc-3.21.0-gxn7tpehgwooi522petg5wxzdxaufhfg 90: plasma /spack/opt/spack/linux-ubuntu20.04-ppc64le/qcc-9.4.0/plasma-23.8.2-cao4i4s5672kifhbpup6xwqi52mis7ob /spack/opt/spack/linux-ubuntu20.04-ppc64le/qcc-9.4.0/plumed-2.9.0-qxcydzenow7kbomzxj5fxyk3b2xwrqai  $91:$ plumed  $92:$ precice /spack/opt/spack/linux-ubuntu20.04-ppc64le/gcc-9.4.0/precice-3.1.1-bfrw5vq7a3kqb35qzxvlzoptbwqzoc2z pruners-ninja /spack/opt/spack/linux-ubuntu20.04-ppc64le/qcc-9.4.0/pruners-ninja-1.0.1-dxhdaubpsx2d5mmmccq65b2d3c6puudi 93: 94: pumi /spack/opt/spack/linux-ubuntu20.04-ppc64le/gcc-9.4.0/pumi-2.2.8-udnmla2lqh42zbdn6qghou6cemkh4n4i /spack/opt/spack/linux-ubuntu20.04-ppc64le/gcc-9.4.0/py-cinemasci-1.3-bf32tfxe2noymbryi75la2ucji3mlgnj  $95:$ py-cinemasci  $96:$ py-deephyper /spack/opt/spack/linux-ubuntu20.04-ppc64le/qcc-9.4.0/py-deephyper-0.6.0-lfitvur3t3w6xvdw7nxjlusubj7zefuj py-jupyterhub /spack/opt/spack/linux-ubuntu20.04-ppc64le/qcc-9.4.0/py-jupyterhub-1.4.1-2umqloyedcacxbxqrzajrvrkk2yb7vrr  $97:$ py-libensemble 98: /spack/opt/spack/linux-ubuntu20.04-ppc64le/gcc-9.4.0/py-libensemble-1.2.2-stgjpms2zjbrc3kr6du3u3qobnvlxvbs 99: py-parsl /spack/opt/spack/linux-ubuntu20.04-ppc64le/gcc-9.4.0/py-parsl-2023.08.21-vvrbwbgthdhxlziwmw75uwjs4vmf2zo7 100: py-radical-saga /spack/opt/spack/linux-ubuntu20.04-ppc64le/qcc-9.4.0/py-radical-saga-1.47.0-qdf2x57uw6d6ed3q4limwuwvtmfu2sq6  $101:$ gthreads /spack/opt/spack/linux-ubuntu20.04-ppc64le/qcc-9.4.0/qthreads-1.18-5vyo4usqqs4xchanya53x35bkbjn432i  $102:$ quantum-espresso /spack/opt/spack/linux-ubuntu20.04-ppc64le/gcc-9.4.0/quantum-espresso-7.3.1-tr5u7ypte5wvmv3quttqoxghrn4kdhei 103: raja /spack/opt/spack/linux-ubuntu20.04-ppc64le/qcc-9.4.0/raja-2024.02.0-emku4lhtf7kmwkuv4h3nqu67f5bwvnh2 /spack/opt/spack/linux-ubuntu20.04-ppc64le/gcc-9.4.0/rempi-1.1.0-g7khmsbho6hgcskvekirusznufbykovd 104: rempi /spack/opt/spack/linux-ubuntu20.04-ppc64le/gcc-9.4.0/scr-3.0.1-ck7ty6dfpfegyfac34o2mjqfv4x23bid 105: scr 106: slate /spack/opt/spack/linux-ubuntu20.04-ppc64le/qcc-9.4.0/slate-2023.11.05-o5amlujl2hflttmmewz5nvxif3oe74wj  $107:$ slepc /spack/opt/spack/linux-ubuntu20.04-ppc64le/qcc-9.4.0/slepc-3.21.0-hpxryrwxb2bkdkrawcm4h6ke5mpdwqtr stc /spack/opt/spack/linux-ubuntu20.04-ppc64le/gcc-9.4.0/stc-0.9.0-rksccd5aak46xbou3uznfwwlxx2wgcjq 108: 109: strumpack /spack/opt/spack/linux-ubuntu20.04-ppc64le/qcc-9.4.0/strumpack-7.2.0-7timxa4warrhedcyfkq2bta2qnyf4lym sundials /spack/opt/spack/linux-ubuntu20.04-ppc64le/qcc-9.4.0/sundials-7.0.0-fayjxrppzaz2moyvakwmioimjrupyxzs 110:  $111:$ superlu-dist /spack/opt/spack/linux-ubuntu20.04-ppc64le/qcc-9.4.0/superlu-dist-8.2.1-y7idnksf47vqqyolauq6o4s44zqbslbq 112: swig /spack/opt/spack/linux-ubuntu20.04-ppc64le/gcc-9.4.0/swig-4.1.1-j5tfvxplktjzzrm2kthhvhm3f7uibiu7 /spack/opt/spack/linux-ubuntu20.04-ppc64le/qcc-9.4.0/sz-2.1.12.5-2xyh5o7acpyqyixkwlpula6pyri3vno5  $113:$ **SZ**  $114:$  $sz3$ /spack/opt/spack/linux-ubuntu20.04-ppc64le/qcc-9.4.0/sz3-3.1.7-wvqazrocefekek7rfureaw7wydxkkjd7  $115:$ tasmanian /spack/opt/spack/linux-ubuntu20.04-ppc64le/gcc-9.4.0/tasmanian-8.0-35x3bervcakfor3qk53rd3v2b3bolsyq  $116:$ tau /spack/opt/spack/linux-ubuntu20.04-ppc64le/gcc-9.4.0/tau-2.33.2-egc365hvetw246c7a2gv5qr2nfg4vdkr /spack/opt/spack/linux-ubuntu20.04-ppc64le/qcc-9.4.0/trilinos-15.1.1-ta5ituxhnqh3t34ucn5m3qqcnho67k5v  $117:$ trilinos  $118:$ turbine /spack/opt/spack/linux-ubuntu20.04-ppc64le/qcc-9.4.0/turbine-1.3.0-jmwoarv4odjqymvmmvuowq3szhay6fdx 119: umap /spack/opt/spack/linux-ubuntu20.04-ppc64le/gcc-9.4.0/umap-2.1.0-tc6dxxesbekx4ma7gatziycgku2flziu /spack/opt/spack/linux-ubuntu20.04-ppc64le/qcc-9.4.0/umpire-2024.02.0-5pcmc3ktm2anz52qdvkhuhqcxmfrx5i2  $120:$ umpire unifyfs /spack/opt/spack/linux-ubuntu20.04-ppc64le/qcc-9.4.0/unifyfs-2.0-3uqqozjnt4xekmnmj5vzmvfom74y6qbc 121:  $122:$ upcxx /spack/opt/spack/linux-ubuntu20.04-ppc64le/gcc-9.4.0/upcxx-2023.9.0-gnr7mpf4fvhe5e3pkgn4eibf2lxsbrwd  $123:$ veloc /spack/opt/spack/linux-ubuntu20.04-ppc64le/qcc-9.4.0/veloc-1.7-vpu5p6qwmkkd2ooofmked65a65ewnbcp  $124:$ visit /spack/opt/spack/linux-ubuntu20.04-ppc64le/qcc-9.4.0/visit-3.3.3-jctbqnhkzclzehwnubcz6fomaxfnv7xa  $125:$ vtk-m /spack/opt/spack/linux-ubuntu20.04-ppc64le/gcc-9.4.0/vtk-m-2.1.0-nubx22k6jgf2tsv75csote3unig6khzb 126: wannier90 /spack/opt/spack/linux-ubuntu20.04-ppc64le/qcc-9.4.0/wannier90-3.1.0-5rdqw6ole66arwuzzaxsnxq4qppyxtaj  $127:$ warpx /spack/opt/spack/linux-ubuntu20.04-ppc64le/qcc-9.4.0/warpx-23.08-bn5c5ovcjddfa6smplo6wikxmnq5qrcj 128: xyce /spack/opt/spack/linux-ubuntu20.04-ppc64le/qcc-9.4.0/xyce-7.8.0-gm35vkgbdciou2cpv6tp5etraprqq7vm 129: zfp /spack/opt/spack/linux-ubuntu20.04-ppc64le/gcc-9.4.0/zfp-1.0.0-jvxcpqnzitfatcsu4rf25sgqcelzma73

**Supports** IBM Power10 and Power 9 processors

![](_page_33_Picture_3.jpeg)

### E4S 24.05 Support for GPUs: NVIDIA CUDA on IBM ppc64le

![](_page_34_Picture_13.jpeg)

Singularity> $\blacksquare$ 

![](_page_34_Picture_3.jpeg)

### E4S 24.05 Support for GPUs: NVIDIA CUDA on ppc64le (modules)

\$ singularity run --nv e4s-24.05-cuda70-ppc64.sif Singularity> module avail

 $-$ ---

![](_page_35_Picture_26.jpeg)

![](_page_35_Picture_3.jpeg)

 $---$ 

### 24.05 Release: 129+ Official Products + dependencies (gcc, aarch64)

 $1:$ adios2 /spack/opt/spack/linux-ubuntu22.04-aarch64/qcc-11.4.0/adios2-2.10.0-6qhcc63h22rquuf4nx6tt54mauu2ixro /spack/opt/spack/linux-ubuntu22.04-aarch64/gcc-11.4.0/alquimia-1.1.0-gvg6hbzzzvjf3av2ojirvcs4l2gnvmz5  $2:$ alquimia /spack/opt/spack/linux-ubuntu22.04-aarch64/gcc-11.4.0/aml-0.2.1-5ikengjgopmm57bwbhdupm66dbh6rf47  $3:$ aml /spack/opt/spack/linux-ubuntu22.04-aarch64/gcc-11.4.0/amrex-24.04-mvddhhwf7trh4tfcb5moh563egz3e5cs 4: amrex /spack/opt/spack/linux-ubuntu22.04-aarch64/gcc-11.4.0/arborx-1.6-caj5jdiw62ozuuc4e3syxhaqnw4mk4je 5: arborx /spack/opt/spack/linux-ubuntu22.04-aarch64/gcc-11.4.0/argobots-1.2-vbc2lyssji6a2visay3rldt2bkkimasc 6: argobots  $7:$ /spack/opt/spack/linux-ubuntu22.04-aarch64/gcc-11.4.0/ascent-0.9.2-gpofjh6z42zehtzhx4ynunsn6xg2tpwd ascent /spack/opt/spack/linux-ubuntu22.04-aarch64/gcc-11.4.0/axom-0.9.0-uuleud4nc3lvlbvstoa7o5wv7beomk75/ 8: axom bolt /spack/opt/spack/linux-ubuntu22.04-aarch64/gcc-11.4.0/bolt-2.0-2r42gybfzpola3w6ovuuao7soy67kp4q 9: /spack/opt/spack/linux-ubuntu22.04-aarch64/gcc-11.4.0/blaspp-2023.11.05-f55qetuxxzixfobftmrmhb3hq6dhr5mt 10: blaspp butterflypack  $11:$ /spack/opt/spack/linux-ubuntu22.04-aarch64/gcc-11.4.0/butterflypack-2.4.0-d7ab5yd3xengbeybs5tash3xgef22zdg  $12:$ cabana /spack/opt/spack/linux-ubuntu22.04-aarch64/gcc-11.4.0/cabana-0.6.0-gjppai6hg2ff3cxbwwp6m6vodwhvgcz3  $13:$ caliper /spack/opt/spack/linux-ubuntu22.04-aarch64/gcc-11.4.0/caliper-2.10.0-sdiesyg2gbyogxeus5y4fuu3yvxyyur3 14: camp /spack/opt/spack/linux-ubuntu22.04-aarch64/gcc-11.4.0/camp-2024.02.0-3mtlbtdjlfbg67sbtx4o3ortd5r6f627 chai /spack/opt/spack/linux-ubuntu22.04-aarch64/gcc-11.4.0/chai-2024.02.0-u2yg6ypb7unkdine2ezukigynlzbbtif 15:  $16:$ charliecloud /spack/opt/spack/linux-ubuntu22.04-aarch64/gcc-11.4.0/charliecloud-0.37-mciysr4it6aopbfctf3at672do4fjn53 conduit /spack/opt/spack/linux-ubuntu22.04-aarch64/gcc-11.4.0/conduit-0.9.1-ym22iakg77tiysk4rnkpt3bp2ak7m6k4  $17:$  $18:$  $cp2k$ /spack/opt/spack/linux-ubuntu22.04-aarch64/gcc-11.4.0/cp2k-2024.1-jmtia5cqi6wzxyoivyyummzarcaty5yv  $19:$ cusz /spack/opt/spack/linux-ubuntu22.04-aarch64/gcc-11.4.0/cusz-0.3.1-tlld3auwun5dpbtphovlfnmhk5igmhug 20: darshan-runtime /spack/opt/spack/linux-ubuntu22.04-aarch64/gcc-11.4.0/darshan-runtime-3.4.4-emr4ohzzm5x6z4tetcijtyggtgbrtbb4 datatransferkit /spack/opt/spack/linux-ubuntu22.04-aarch64/gcc-11.4.0/datatransferkit-3.1.1-qvezoog4jdrvpwlrbdhxobeirbmzcm6u  $21:$  $22:$ dealii /spack/opt/spack/linux-ubuntu22.04-aarch64/gcc-11.4.0/dealii-9.5.1-eiohdgkvildybne5wmla67grmlhwgkty  $23:$ dyninst /spack/opt/spack/linux-ubuntu22.04-aarch64/gcc-11.4.0/dvninst-13.0.0-4z3n5gysh3tmx2alhpyucidx7wfh2gzl /spack/opt/spack/linux-ubuntu22.04-aarch64/qcc-11.4.0/e4s-alc-1.0.1-3ev7dh6ka3hypewqrlkdcke2i5e3pqyn  $24:$ e4s-alc e4s-cl /spack/opt/spack/linux-ubuntu22.04-aarch64/gcc-11.4.0/e4s-cl-1.0.3-3etccdyighe7id7plgxan4xojlygg4mi 25: /spack/opt/spack/linux-ubuntu22.04-aarch64/gcc-11.4.0/ecp-data-vis-sdk-1.0-dhbsnnadpsk42ryapqfjqazqkywzfmux 26: ecp-data-vis-sdk /spack/opt/spack/linux-ubuntu22.04-aarch64/qcc-11.4.0/exago-1.6.0-2ml5o6mw6bwbnlruo467sx6ddctu3jex  $27:$ exago exaworks /spack/opt/spack/linux-ubuntu22.04-aarch64/gcc-11.4.0/exaworks-0.1.0-besrojhvmzazyw5dovrazwbj6dv7o2wm 28:  $29:$ faodel /spack/opt/spack/linux-ubuntu22.04-aarch64/gcc-11.4.0/faodel-1.2108.1-fkp5y563leot4bhysuavl7d53amu6il4  $30:$ flecsi /spack/opt/spack/linux-ubuntu22.04-aarch64/gcc-11.4.0/flecsi-2.2.1-j4g3br4gfpld4hs3tsxiw2li4k2knivz  $31:$ flit /spack/opt/spack/linux-ubuntu22.04-aarch64/gcc-11.4.0/flit-2.1.0-2lv57i4ld4obabdo4hullhvws4vtiihu flux-core /spack/opt/spack/linux-ubuntu22.04-aarch64/gcc-11.4.0/flux-core-0.61.2-ajft6dpvm33obtng6lejkyjayl74nvvv 32: flux-sched /spack/opt/spack/linux-ubuntu22.04-aarch64/gcc-11.4.0/flux-sched-0.33.1-4iw6tf53o2dr6zqhwc46mtfmsqnmkxc6  $33:$ fortrilinos  $34:$ /spack/opt/spack/linux-ubuntu22.04-aarch64/gcc-11.4.0/fortrilinos-2.3.0-g4ymfaepxmumkbaehnsew4xs276u63g5/  $35:$ gasnet /spack/opt/spack/linux-ubuntu22.04-aarch64/gcc-11.4.0/gasnet-2023.9.0-xiwypzsal5d2tpad35gepd7mp4muglns ginkgo /spack/opt/spack/linux-ubuntu22.04-aarch64/gcc-11.4.0/ginkgo-1.7.0-ci6owbjpwvlotsi2zvdufy2whedakh4g  $36:$  $37:$ globalarrays /spack/opt/spack/linux-ubuntu22.04-aarch64/gcc-11.4.0/globalarrays-5.8.2-6ir4fzlkkavggncstkdj4yg6idi4hfps  $38:$ gotcha /spack/opt/spack/linux-ubuntu22.04-aarch64/gcc-11.4.0/gotcha-1.0.6-vfxivwkfrb3kht356vvzgkcihgoimoit  $39:$ gptune /spack/opt/spack/linux-ubuntu22.04-aarch64/gcc-11.4.0/gptune-4.0.0-gno43tcmumpsinjydgpjkddpqfdp725g /spack/opt/spack/linux-ubuntu22.04-aarch64/gcc-11.4.0/gromacs-2024.1-sejgfwcsj5w2wkrj6mppgnwh47dh47my 40: gromacs 41: h5bench /spack/opt/spack/linux-ubuntu22.04-aarch64/gcc-11.4.0/h5bench-1.4-a5rulvpvng2x4hsvvg7afapsq6scc7l4/ 42: hdf5 /spack/opt/spack/linux-ubuntu22.04-aarch64/qcc-11.4.0/hdf5-1.14.3-a5jhlbotlwlok7emxeqh2n3rlo5bbi2u 43: hdf5-vol-cache /spack/opt/spack/linux-ubuntu22.04-aarch64/gcc-11.4.0/hdf5-vol-cache-v1.1-aoitklybnn7brnrcpu53bkpvbm7aem5b

![](_page_36_Picture_2.jpeg)

#### GPU runtimes for aarch64

- CUDA 12.3
- NVHPC 24.3

#### Languages

- Julia with MPI and CUDA
- Rust
- **Python**

#### EDA

• Xyce

AI packages for NVIDIA GPU

- **TensorFlow**
- **Torchbraid**
- PyTorch
- JAX
- Horovod
- **LBANN**

### 24.05 Release: 129+ Official Products + dependencies (gcc, aarch64)

 $44:$ hdf5-vol-async /spack/opt/spack/linux-ubuntu22.04-aarch64/gcc-11.4.0/hdf5-vol-async-1.7-i3f4uaydgckpi5hdq6i2b44t5s3yufdo 45: hdf5-vol-log /spack/opt/spack/linux-ubuntu22.04-aarch64/gcc-11.4.0/hdf5-vol-log-1.4.0-eizpsgpmueskegbl25a2slmu5sg2dege heffte /spack/opt/spack/linux-ubuntu22.04-aarch64/gcc-11.4.0/heffte-2.4.0-wgtw2comz7mghibop5wrbngdhl7zxbok 46:  $47:$ hiop /spack/opt/spack/linux-ubuntu22.04-aarch64/gcc-11.4.0/hiop-1.0.0-hz42rs5mgagel46dnqkmrukwcs25msyq 48: hpctoolkit /spack/opt/spack/linux-ubuntu22.04-aarch64/gcc-11.4.0/hpctoolkit-2024.01.1-jowellyzehilubxlh6gmknp6xluffpul 49: /spack/opt/spack/linux-ubuntu22.04-aarch64/gcc-11.4.0/hpx-1.9.1-uszuanwdmr7ow3xzqz6dnva3xonsocph hpx 50: /spack/opt/spack/linux-ubuntu22.04-aarch64/gcc-11.4.0/hypre-2.31.0-2f4bdwlvgz2muy47b2z4v6n3pu4ysr4s/ hypre  $51:$ kokkos /spack/opt/spack/linux-ubuntu22.04-aarch64/qcc-11.4.0/kokkos-4.3.00-27nigksrtxrz32ryotzjcrz24xfiuy5t kokkos-kernels /spack/opt/spack/linux-ubuntu22.04-aarch64/gcc-11.4.0/kokkos-kernels-4.3.00-afyzbhfh6phlq4rslkksne4todflpcuy  $52:$ /spack/opt/spack/linux-ubuntu22.04-aarch64/gcc-11.4.0/laghos-3.1-uycaf35oe2qp2ckzfiba6pazttrjyxfs  $53:$ laghos  $54:$ /spack/opt/spack/linux-ubuntu22.04-aarch64/gcc-11.4.0/lammps-20230802.3-bhu4p32awwnr6efdeiusk27en2e5yclv lammps lapackpp /spack/opt/spack/linux-ubuntu22.04-aarch64/gcc-11.4.0/lapackpp-2023.11.05-y2gponsen5xua24bolygctguutdkv3u4  $55:$ /spack/opt/spack/linux-ubuntu22.04-aarch64/qcc-11.4.0/lbann-0.104-qzuhlqxtcf7qwysxdu4wvmfjaziaxqns 56: lbann  $57:$ /spack/opt/spack/linux-ubuntu22.04-aarch64/gcc-11.4.0/legion-24.03.0-7ehhdi2gids5hipahw5bbn624gvzaefi legion 58: libcatalyst /spack/opt/spack/linux-ubuntu22.04-aarch64/gcc-11.4.0/libcatalyst-2.0.0-rc4-t2rlrfpuxhpvpes2tpjlch3txsvuyoa6  $59:$ libnrm /spack/opt/spack/linux-ubuntu22.04-aarch64/gcc-11.4.0/libnrm-0.1.0-erwut7zi7gydlufvowk5de6o6zgg3bp3 /spack/opt/spack/linux-ubuntu22.04-aarch64/gcc-11.4.0/libpressio-0.95.1-mukxihp4kralpiivi3ddryb3m5dbuodv 60: libpressio  $61:$ libauo /spack/opt/spack/linux-ubuntu22.04-aarch64/gcc-11.4.0/libquo-1.4-smoqjhw2akp2v3jobdfg3pg4bngrkdtg  $62:$ loki //spack/opt/spack/linux-ubuntu22.04-aarch64/gcc-11.4.0/loki-0.1.7-fx626uppfiudalsnwrrwxghf7vbtzclv /spack/opt/spack/linux-ubuntu22.04-aarch64/gcc-11.4.0/magma-2.8.0-wynpg43h3q6br6jphkix4nyqpsrdeb57 63: magma 64: /spack/opt/spack/linux-ubuntu22.04-aarch64/qcc-11.4.0/mercury-2.3.1-ze3twrh5lfjwxan233kqk7xzdeohi2zs mercury 65: metall /spack/opt/spack/linux-ubuntu22.04-aarch64/gcc-11.4.0/metall-0.25-lktiuohcugndo3iycl3yzogzatla7agf 66: mfem //spack/opt/spack/linux-ubuntu22.04-aarch64/gcc-11.4.0/mfem-4.6.0-3lakzmxzbizkr7zk32tmz6vivaezggwv  $67:$ /spack/opt/spack/linux-ubuntu22.04-aarch64/gcc-11.4.0/mgard-2023-12-09-6w3hnrowm6ws3nsgh7haaz2izxpiifbw mgard /spack/opt/spack/linux-ubuntu22.04-aarch64/gcc-11.4.0/mpark-variant-1.4.0-zhfe553bd6vgjbpwgzv4tz2nccotjhca 68: mpark-variant 69: mpich /usr/local/mpich/install/mpich /spack/opt/spack/linux-ubuntu22.04-aarch64/gcc-11.4.0/mpifileutils-0.11.1-dlexlldenlg3l2epfepgsgrfjyz3o2fz 70: mpifileutils  $71:$ nccmp /spack/opt/spack/linux-ubuntu22.04-aarch64/gcc-11.4.0/nccmp-1.9.1.0-jta4ps6vueurjrlz4z5ojh65q4k7ruuj /spack/opt/spack/linux-ubuntu22.04-aarch64/gcc-11.4.0/nco-5.1.9-4datcziexpr6okv37t7ecrsjcdx5hibg 72: nco /spack/opt/spack/linux-ubuntu22.04-aarch64/gcc-11.4.0/netcdf-c-4.9.2-ldifltzldbtx3g7h7ukgsmu6x5r7ehsk 73: netcdf-c /spack/opt/spack/linux-ubuntu22.04-aarch64/gcc-11.4.0/nek5000-19.0-u422ljvomqzo3ccxr7df5ceicpofiskx 74: nek5000  $75:$ nekbone /spack/opt/spack/linux-ubuntu22.04-aarch64/gcc-11.4.0/nekbone-17.0-eevgxieob5a7b34kehnlunpziinci4gc 76: netcdf-fortran /spack/opt/spack/linux-ubuntu22.04-aarch64/gcc-11.4.0/netcdf-fortran-4.6.1-2m3i5iieianirlefaim7suup26pn743m  $77:$ netlib-scalapack //spack/opt/spack/linux-ubuntu22.04-aarch64/qcc-11.4.0/netlib-scalapack-2.2.0-4cfnvsqedcqexvuemttducrvmpdv2ba3 78: /spack/opt/spack/linux-ubuntu22.04-aarch64/gcc-11.4.0/nrm-0.1.0-a4vpyi7molfeplaphkhmqxj2jravonza nrm 79: omega-h /spack/opt/spack/linux-ubuntu22.04-aarch64/gcc-11.4.0/omega-h-9.34.13-iwis47irwmamthl6yrn7bhi2xmp3lnt5 openfoam 80: /spack/opt/spack/linux-ubuntu22.04-aarch64/qcc-11.4.0/openfoam-2312-ueiiuvm4p6i4fdkevrskt5wyamrjyxa7 /spack/opt/spack/linux-ubuntu22.04-aarch64/qcc-11.4.0/openmpi-5.0.3-e7lfno4p6apwr2j2bsxqufo6cm6lqt26 81: openmpi  $82:$ /spack/opt/spack/linux-ubuntu22.04-aarch64/gcc-11.4.0/openpmd-api-0.15.2-2bhzfplnrw5eyggnlky5cra6uwpuuefp openpmd-api /spack/opt/spack/linux-ubuntu22.04-aarch64/gcc-11.4.0/papi-7.1.0-3cjyy3sqlpak3ezodxnrnosjgheojye3 83: papi 84: papyrus /spack/opt/spack/linux-ubuntu22.04-aarch64/gcc-11.4.0/papyrus-1.0.2-fce6d26ux5h3372pbnkjcrwuwasijixt  $85:$ /spack/opt/spack/linux-ubuntu22.04-aarch64/gcc-11.4.0/parallel-netcdf-1.12.3-7rsvz6skyl26tth22fw6mzay5fyb5get parallel-netcdf /spack/opt/spack/linux-ubuntu22.04-aarch64/gcc-11.4.0/paraview-5.12.0-knxigkgipkw5nlm3ojuztwaogizfunmh 86: paraview

![](_page_37_Picture_2.jpeg)

#### 24.05 Release: 129+ Official Products + dependencies (gcc, aarch64)

 $87:$ spack/opt/spack/linux-ubuntu22.04-aarch64/gcc-11.4.0/parsec-3.0.2209-r4xhui5xwc4rdeczyprxifzxehg2sr43 parsec 88: pdt spack/opt/spack/linux-ubuntu22.04-aarch64/gcc-11.4.0/pdt-3.25.2-ivmoilfn62elihxlcxm23uigwcvglwxe spack/opt/spack/linux-ubuntu22.04-aarch64/gcc-11.4.0/petsc-3.21.0-xcy6yvpkfrgucibu4mau5lduono5bp6o' 89: petsc spack/opt/spack/linux-ubuntu22.04-aarch64/gcc-11.4.0/phist-1.12.0-h3i3r6ow6gtorbvzwsfaevuzuxelnusi/ 90: phist plasma spack/opt/spack/linux-ubuntu22.04-aarch64/gcc-11.4.0/plasma-23.8.2-fgak2svszks6mgtghogxigfgk4vd5hfo  $91:$ spack/opt/spack/linux-ubuntu22.04-aarch64/gcc-11.4.0/plumed-2.9.0-hlz37jxoumfbhcrbd3mtdaaoe2tq57nx plumed  $92:$ /spack/opt/spack/linux-ubuntu22.04-aarch64/gcc-11.4.0/precice-3.1.1-bdig3zhdpcq7od6i3oxdvoohgzmuaugz 93: precice spack/opt/spack/linux-ubuntu22.04-aarch64/gcc-11.4.0/pruners-ninia-1.0.1-63u64he2lmhxolao2mss4f24gmif47w4' 94: pruners-ninja  $95:$ pumi /spack/opt/spack/linux-ubuntu22.04-aarch64/gcc-11.4.0/pumi-2.2.8-ml6oezslgss2hgznxafg6psatgtsjspv /spack/opt/spack/linux-ubuntu22.04-aarch64/gcc-11.4.0/pv-cinemasci-1.3-wdgx64i7vkpcwghhawtkhvw52gvtc6al  $96:$ pv-cinemasci py-deephyper spack/opt/spack/linux-ubuntu22.04-aarch64/gcc-11.4.0/py-deephyper-0.6.0-ix47mwjembgihtziysmi4s35cbbuxgxm'  $97:$ py-jupyterhub 98: spack/opt/spack/linux-ubuntu22.04-aarch64/gcc-11.4.0/py-iupyterhub-1.4.1-wcwgckcsivk3tsvhein2ws3w5pphmvpn'  $99:$ py-libensemble 'spack/opt/spack/linux-ubuntu22.04-aarch64/gcc-11.4.0/py-libensemble-1.2.2-zkccbmouf2d46bujwfaryydmok3xkyrr  $100:$ py-parsl /spack/opt/spack/linux-ubuntu22.04-aarch64/gcc-11.4.0/py-parsl-2023.08.21-ms77xmllidr5hs3vlohh3o7ns3d4kzuc py-radical-saga 'spack/opt/spack/linux-ubuntu22.04-aarch64/gcc-11.4.0/py-radical-saga-1.47.0-4qmdkvnbvinfvcleyjcefb5mtzvnaolx  $101:$ 'spack/opt/spack/linux-ubuntu22.04-aarch64/gcc-11.4.0/gthreads-1.18-bm57wjgdsozxyvnqupeinx3pwo6zxfd5  $102:$ gthreads 103: quantum-espresso /spack/opt/spack/linux-ubuntu22.04-aarch64/gcc-11.4.0/guantum-espresso-7.3.1-z7ea4yjnw2ro2f5ddl44dvgwcc7c2zkh spack/opt/spack/linux-ubuntu22.04-aarch64/gcc-11.4.0/raja-2024.02.0-obhlpg6mjbtdo3z4b3bhiucrlz2eak63 104: raja  $105:$ rempi /spack/opt/spack/linux-ubuntu22.04-aarch64/gcc-11.4.0/rempi-1.1.0-hpwq3dpeeb7sp6oq4soaffimjod4hs67'  $106:$ 'spack/opt/spack/linux-ubuntu22.04-aarch64/gcc-11.4.0/scr-3.0.1-btrzdhg722likigsjmx7wcxcenshf26t scr  $107:$ slate spack/opt/spack/linux-ubuntu22.04-aarch64/gcc-11.4.0/slate-2023.11.05-4hiogk2r253sdlnumfvo7weenousvnab spack/opt/spack/linux-ubuntu22.04-aarch64/gcc-11.4.0/slepc-3.21.0-oy3tpt5xldfjr4ja3fw2bvmzhbjm3gmi slepc 108: 109: stc spack/opt/spack/linux-ubuntu22.04-aarch64/gcc-11.4.0/stc-0.9.0-w26ivkihv7iplcboervwxwz7c6kano2z'  $110:$ strumpack /spack/opt/spack/linux-ubuntu22.04-aarch64/gcc-11.4.0/strumpack-7.2.0-4qwaf4ct7ismtpcm6bmyv55lfdjw7io6 111: sundials /spack/opt/spack/linux-ubuntu22.04-aarch64/gcc-11.4.0/sundials-7.0.0-6x2hik7kisjvmcgglhsmw54r7n4y32sl /spack/opt/spack/linux-ubuntu22.04-aarch64/gcc-11.4.0/superlu-dist-8.2.1-kotxw7gvg5255p7kjs6ppf545pkc7rkm  $112:$ superlu-dist  $113:$ swig 'spack/opt/spack/linux-ubuntu22.04-aarch64/gcc-11.4.0/swig-4.1.1-lvzc2pxnxmbgijfsxmtwcmzoowueok5r  $114:$  $sz3$ spack/opt/spack/linux-ubuntu22.04-aarch64/gcc-11.4.0/sz3-3.1.7-xnapk3uhx7o5gaidg662cbopv7gorifz spack/opt/spack/linux-ubuntu22.04-aarch64/gcc-11.4.0/tasmanian-8.0-4b5qz6ncn54upq2n3wh5hlj5vp56hcpx'  $115:$ tasmanian spack/opt/spack/linux-ubuntu22.04-aarch64/gcc-11.4.0/tau-2.33.2-2shla7xbcuheaa47u2tbh3tyuej6no3c  $116:$ tau /spack/opt/spack/linux-ubuntu22.04-aarch64/gcc-11.4.0/trilinos-15.1.1-ysnqypzikooecocdn4jf52qhxupwg26l 117: trilinos  $118:$ turbine spack/opt/spack/linux-ubuntu22.04-aarch64/gcc-11.4.0/turbine-1.3.0-c32cj7t4ko2hhheyq2amy4d5rx547jd2 119: spack/opt/spack/linux-ubuntu22.04-aarch64/gcc-11.4.0/umap-2.1.0-4b6ddoyw2hyvprqaj4ipqz6nbdbitecp' umap 'spack/opt/spack/linux-ubuntu22.04-aarch64/gcc-11.4.0/umpire-2024.02.0-7ailt32jsqiqwpabqc7qmzqvmwkvi6va  $120:$ umpire  $121:$ unifyfs /spack/opt/spack/linux-ubuntu22.04-aarch64/gcc-11.4.0/unifyfs-2.0-gygei64redfwz2aaegopvsg3ww2645od  $122:$ spack/opt/spack/linux-ubuntu22.04-aarch64/gcc-11.4.0/upcxx-2023.9.0-5havylu2zjpv2xlwsc45xongicem4r43 upcxx spack/opt/spack/linux-ubuntu22.04-aarch64/gcc-11.4.0/veloc-1.7-dnkgys2zc3zakdawnc7pjupu37fs4ndm  $123:$ veloc spack/opt/spack/linux-ubuntu22.04-aarch64/gcc-11.4.0/visit-3.3.3-gbqv6cz4yvv2tjok2wgxy73uebyu6frv'/ 124: visit /spack/opt/spack/linux-ubuntu22.04-aarch64/gcc-11.4.0/vtk-m-2.1.0-acc67nis57rynnrnhmygedk6mbd4n5nu  $125:$ vtk—m 126: wannier90 spack/opt/spack/linux-ubuntu22.04-aarch64/gcc-11.4.0/wannier90-3.1.0-awlltjw4gylq4ll2v2n6yqz5if5ddl7d' 127: warpx spack/opt/spack/linux-ubuntu22.04-aarch64/gcc-11.4.0/warpx-23.08-dsdppgi4n6h4gcienokmexwbe67eahbd' 128: xyce spack/opt/spack/linux-ubuntu22.04-aarch64/gcc-11.4.0/xyce-7.8.0-7xl4glfi4r4envhkcuj47ahuylniswpb'  $129:zfp$ spack/opt/spack/linux-ubuntu22.04-aarch64/gcc-11.4.0/zfp-1.0.0-mwlsmj2iommgwycsdk3hw4rcuygehk5w

![](_page_38_Picture_2.jpeg)

#### E4S Support for GPUs: CUDA on aarch64

[\$ singularity run --nv e4s-24.05-cuda90-arm64.sif Singularity> spack find -x +cuda

![](_page_39_Picture_21.jpeg)

Singularity>

![](_page_39_Picture_4.jpeg)

E4S 24.05 supports CUDA architectures 75 (T4), 80 (A100), as well as 90 (H100/GH200)

### E4S Support for GPUs: CUDA on aarch64 (modules)

kokkos/4.3.00-openmp

legion/24.03.0-cuda70

legion/24.03.0

libunwind/1.6.2

 $(D)$ 

 $(D)$ 

 $(D)$ 

![](_page_40_Picture_79.jpeg)

 $n\nu$ hpc/24.3

papi/7.1.0

openmpi/5.0.3

papi/7.1.0-cuda

![](_page_40_Picture_2.jpeg)

e4s-cl/1.0.3

flux-core/0.61.2-cuda

flux-core/0.61.2

flit/2.1.0

E4S 24.05 supports CUDA architectures 75 (T4), 80 (A100), as well as 90 (H100/GH200)

superlu/5.3.0

 $s23/3.1.7$ 

 $umap/2.1.0$ 

 $(D)$ 

swig/4.0.2-fortran

### E4S DOE LLVM Release: x86\_64, ppc64le, and aarch64

![](_page_41_Picture_15.jpeg)

-- linux-ubuntu20.04-aarch64 / gcc@11.1.0 ----------------------cmake@3.26.3 11vm-doe@16.0.2

![](_page_41_Picture_3.jpeg)

#### E4S Build Cache for Spack 0.22.0 hosted at U. Oregon  $\circledcirc$   $\circledcirc$  +  $\circledcirc$  $\bullet \bullet \bullet \quad \blacksquare | \downarrow \quad \langle \quad \rangle$ ES https://oaciss.uoregon.edu/e4s/inventory.html  $\circ$

#### **E4S Build Cache for Spack 0.22.0**

To add the latest release mirror to your Spack (recommended):

\$> spack mirror add E4S https://cache.e4s.io/24.05

\$> spack buildcache keys -it

Or, add the combined cache to your Spack:

\$> spack mirror add E4S https://cache.e4s.io

\$> spack buildcache keys -it

128,239 total packages

Last updated 2024-05-09 06:33 PST

All Arch PPC64LE X86\_64  $\bigcirc$  AARCH64

RHEL<sub>7</sub> RHEL<sub>8</sub> **Ubuntu 18.04** Centos 7 Centos 8  $\bigcirc$  Ubuntu 20.04  $\bullet$  All OS

![](_page_42_Picture_12.jpeg)

• No need to recompile from source code

## E4S 24.05 AWS image: ami-0e752117cfa13cb9b in US-West-2 (OR)

![](_page_43_Figure_1.jpeg)

![](_page_43_Picture_2.jpeg)

## E4S for Commercial Cloud Platforms for ED/

• E4S: HPC Software Ecosystem - a curated software portfolio for Electronic Design Automation

![](_page_44_Picture_22.jpeg)

## E4S for Commercial Cloud Platforms for EDA on AWS

• E4S: HPC Software Ecosystem – a curated software portfolio for Electronic Design Automation. Microwatt CPU (IBM) in OpenROAD.

![](_page_45_Picture_223.jpeg)

E4S EDA on AWS

- **Magic**
- ACT
- Klayout
- Qflow
- Xschem
- Xcircuit
- Yosys
- Volator
- OpenROAD
- OpenLane
- iVerilog
- **Gtkwave**
- Irsim
- **Qrouter**
- Fault
- GDS3D
- Rggen
- Python tools
	- **Cocotb**
	- Amaranth
	- Edalize
	- Gdsfactory
	- Gdspy
	- OpenRAM
	- Gdstk
	- Silicon compiler
	- Volare …
- PDKs
	- GF
		- **Skywater**

46

# E4S for Commercial Cloud Platforms for ED/

**E4S: HPC Software Ecosystem - [a curated softwar](http://opencircuitdesign.com/irsim/)e portfolio for Electronic Design Automation** 

![](_page_46_Picture_254.jpeg)

![](_page_46_Picture_3.jpeg)

# https://e4s.io/eda

tly in

URL

https://github.co

http://opencircui

https://github.co

https://github.co Project/OpenST

[https://github.co](https://e4s.io/eda)

http://opencircui

https://github.co

https://github.co

https://github.co

https://github.co

https://github.co

# E4S for Commercial Cloud Platforms for ED/

• E4S: HPC Software Ecosystem - a curated software portfolio for Electronic Design Automation

![](_page_47_Picture_235.jpeg)

![](_page_47_Picture_236.jpeg)

![](_page_47_Picture_4.jpeg)

# https://e4s.io/eda

## e4s-cl: A tool to simplify the launch of MPI jobs in E4S containers

- E4S containers support replacement of MPI libraries using MPICH ABI compatibility layer and Wi4MPI [CEA] for OpenMPI replacement.
- Applications binaries built using E4S can be launched with Singularity using MPI library substitution for efficient inter-node communications.
- e4s-cl is a new tool that simplifies the launch and MPI replacement.
	- e4s-cl init --backend [singularity|shifter|docker] --image <file> --source <startup\_cmds.sh>
	- e4s-cl mpirun -np <N> <command>
- Usage:

```
% e4s-cl init --backend singularity --image ~/images/e4s-gpu-x86.sif --source ~/source.sh
```

```
% cat ~/source.sh
. /spack/share/spack/setup-env.sh
```

```
spack load trilinos+cuda cuda_arch=80
```

```
% e4s-cl mpirun -np 4 ./a.out
```
49

![](_page_48_Picture_13.jpeg)

#### New release of e4s-cl on GitHub

![](_page_49_Picture_1.jpeg)

![](_page_49_Picture_2.jpeg)

#### https://github.com/E4S-Project/e4s-cl

#### E4S: Open Source Development on GitHub

![](_page_50_Picture_14.jpeg)

https://github.com/E4S-Project

![](_page_50_Picture_3.jpeg)

### Release of custom E4S images: Waggle and SAGE projects

![](_page_51_Picture_1.jpeg)

![](_page_51_Picture_2.jpeg)

# **Thank you**

#### **https://www.exascaleproject.org**

*This research was supported by the Exascale Computing Project (17-SC-20-SC), a joint project of the U.S. Department of Energy's Office of Science and National Nuclear Security Administration, responsible for delivering a capable exascale ecosystem, including software, applications, and hardware technology, to support the nation's exascale computing imperative.*

![](_page_52_Picture_3.jpeg)

**Thank you** to all collaborators in the ECP and broader computational science communities. The work discussed in this presentation represents creative contributions of many people who are passionately working toward next-generation computational science.

![](_page_52_Picture_5.jpeg)

# **Acknowledgment**

*This material is based upon work supported by the U.S. Department of this material is based upon work supportant [Office of Advanced Scientific Com](https://science.osti.gov/ascr)puting Research (ASCR).* 

![](_page_53_Picture_2.jpeg)

- **https://science.osti.gov/ascr**
- **https://www.pesoproject.org**

![](_page_53_Picture_5.jpeg)

![](_page_54_Picture_0.jpeg)

![](_page_54_Picture_1.jpeg)